## **Improve Android System Component Performance**

Jim Huang ( 黃敬群 ) <**jserv**@0xlab.org> Developer & Co-Founder, 0xlab http://0xlab.org/

Feb 14, 2012 / Android Builders Summit

## Rights to copy

© Copyright 2012 **0xlab** http://0xlab.org/

contact@0xlab.org

Corrections, suggestions, and contributions are welcome!

Latest update: Feb 14, 2012

to copy, distribute, display, and perform the work

to make derivative works

to make commercial use of the work

#### **Under the following conditions**

**Attribution**. You must give the original author credit.

**Share Alike**. If you alter, transform, or build upon this work, you may distribute the resulting work only under a license identical to this one.

For any reuse or distribution, you must make clear to others the license terms of this work.

Any of these conditions can be waived if you get permission from the copyright holder.

**Your fair use and other rights are in no way affected by the above.**

License text: <http://creativecommons.org/licenses/by-sa/3.0/legalcode>

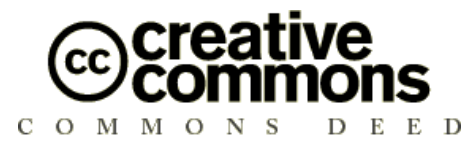

**You are free**

#### **Attribution – ShareAlike 3.0**

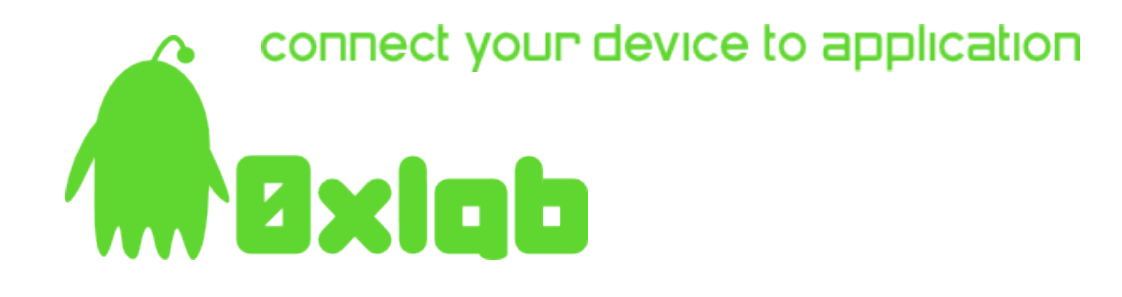

### $0x1ab = 16^2 + 16x10 + 11 = 427$ (founded on April 27, 2009)

**0xlab** is another Hexspeak. (pronounce: *zero-aks-lab*)

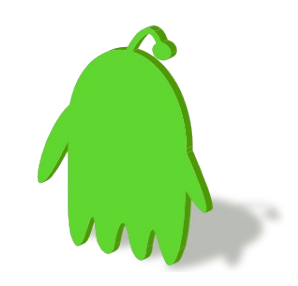

# **About Me** (1) Come from Taiwan

(2) Contributor of Android Open Source Project (AOSP)

(3) Developer, Linaro

(4) Focus: system performance and virtualization at 0xlab

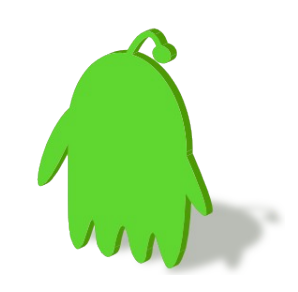

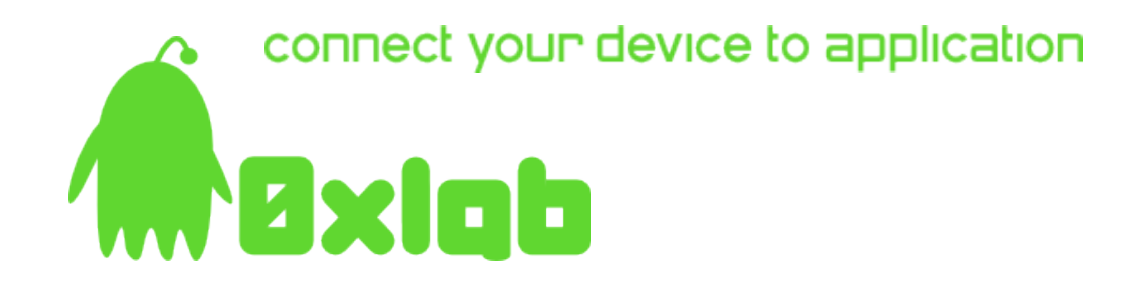

# Mission of 0xlab development: **Improve UX in SoC**

UX = User Experience

SoC = Integrated Computing Anywhere

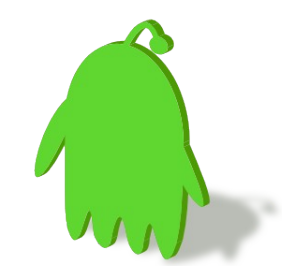

## Strategy and Policy

- open source efforts to improve AOSP
- We focus on small-but-important area of Android. – toolchain, libc, dynamic linker, skia, GLES, system libraries, HAL
- Develop system utilities for Android
	- benchmark, black-box testing tool, validation infrastructure
- Value-added features
	- Faster boot/startup time, Bluetooth profile, visual enhancements
- Submit and share changes to community – AOSP, CyanogenMod, Android-x86
	- Linaro

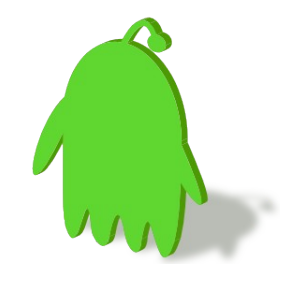

## Working Model

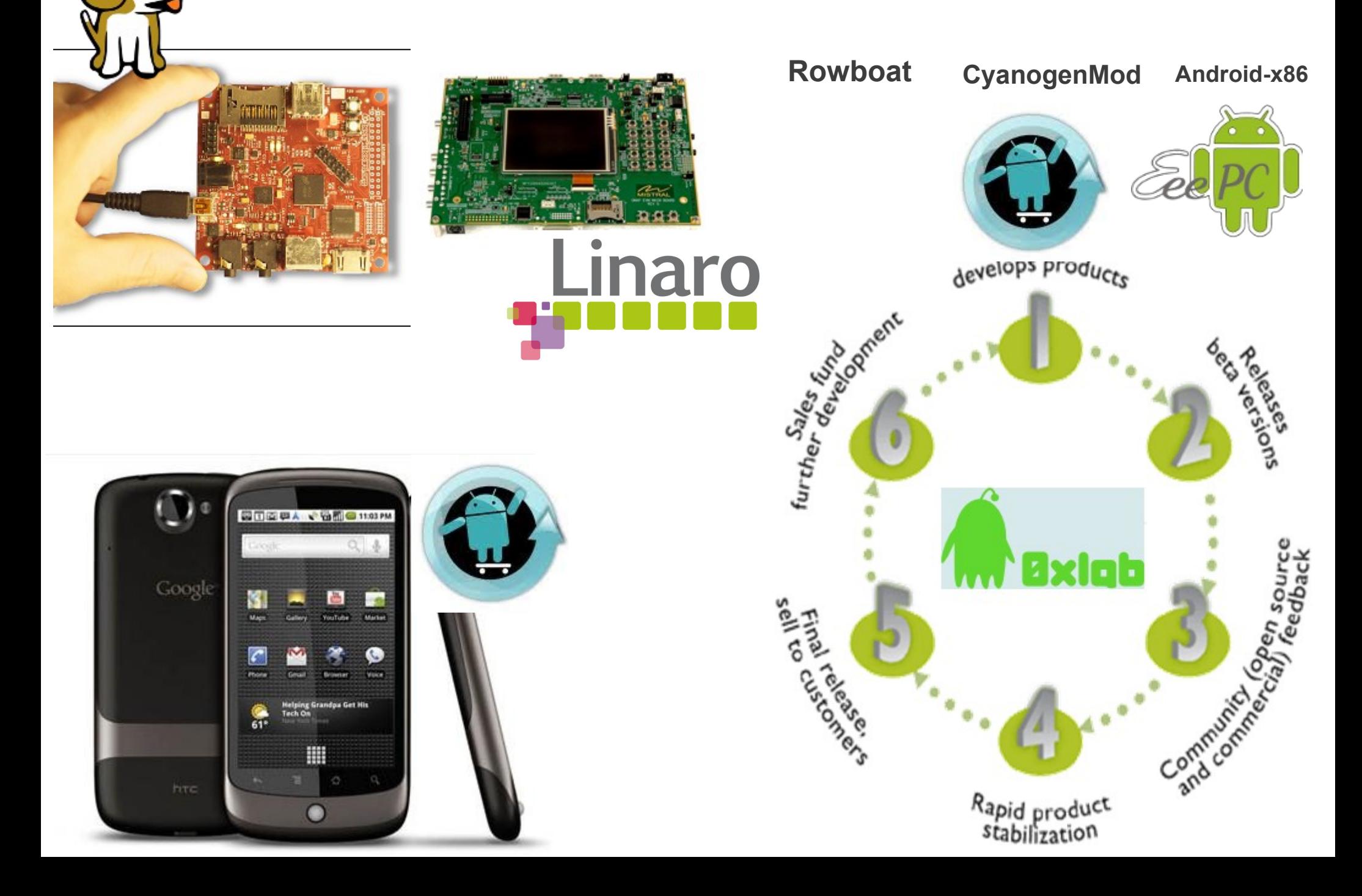

## Hidden Bugs in AOSP

- product devices shipped by OHA • AOSP is dedicated to mobile members
- Fixed hardware and specifications
	- Not well verified for other configurations
- Performance is important, but we frequently hit the hidden bugs when apply aggressive optimizations.
	- Quality is the first priority!

## Quality in custom Android Distribution

- 0xlab delivers the advantages of open source software and development.
	- Quality relies on two factors: continuous development + strong user feedback
- Several utilities are developed to ensure the quality and released as open source software. – 0xbench (Android benchmarking tool)
	- ASTER (Android System Testing Environment and Runtime)
	- LAVA (Linaro Automated Validation Architecture)
- In the meanwhile, performance is improved by several patches against essential components.

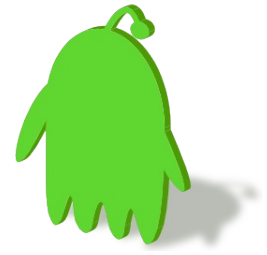

Tip: Automate system before optimizing

### LAVA: Automated Validation Infrastructure for Android

Android benchmark running on **LAVA**. Automated Validation flow includes from deploy, then reboot, testing, benchmark running, and result submit.

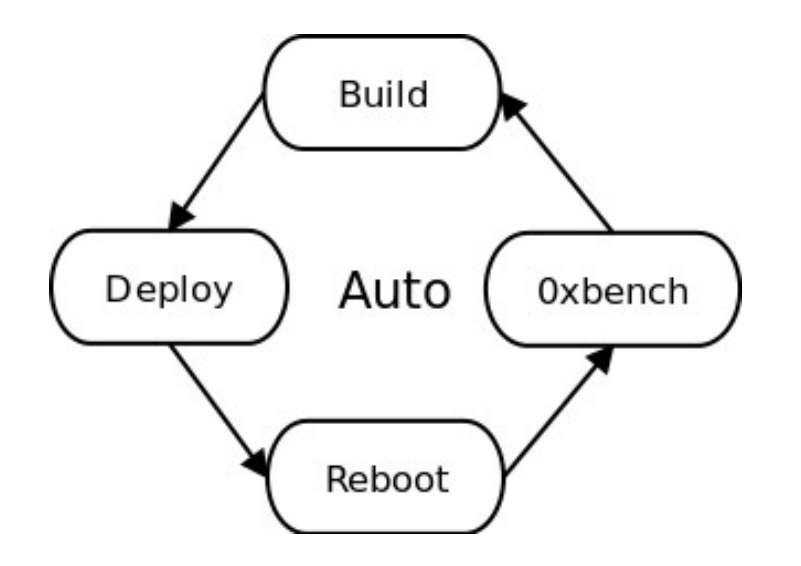

Check "LAVA Project Update" by Paul Larson, 2012 Embedded Linux Conference

#### Android support on LAVA https://wiki.linaro.org/Platform/Validation/LAVA

Android related commands in LAVA:

- \* deploy\_linaro\_android\_image
- \* boot\_linaro\_android\_image
- \* test\_android\_basic
- \* test\_android\_monkey
- \* test\_android\_0xbench
- \* submit\_results\_on\_host

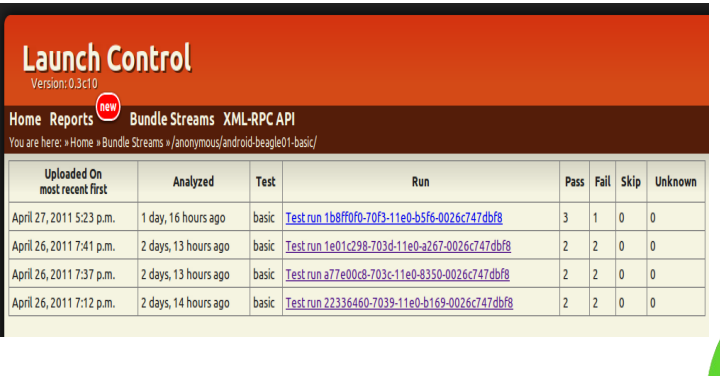

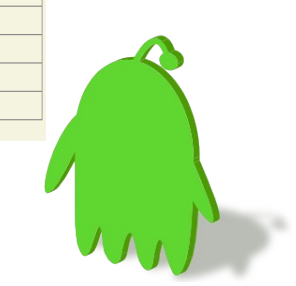

## Oxbench: comprehensive open source benchmark

- A set of system utilities for Android to perform comprehensive system benchmarking
	- Dalvik VM performance
	- OpenGL|ES performance
	- Android Graphics framework performance
	- I/O performance
	- JavaScript engine performance
	- Connectivity performance
	- Micro-benchmark: stanard C library, system call, latency, Java invocation, ...

Project page: http://code.google.com/p/0xbench/

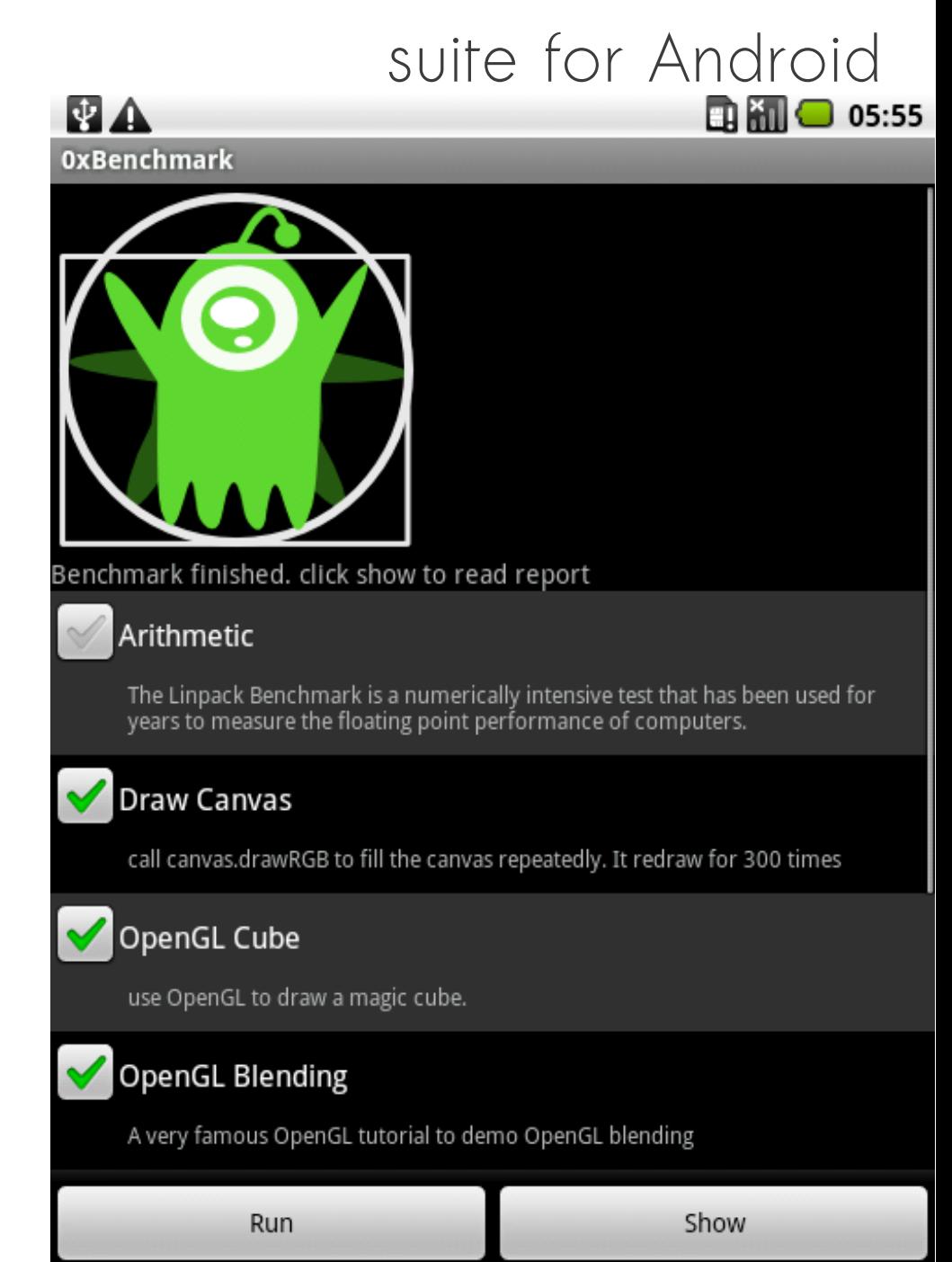

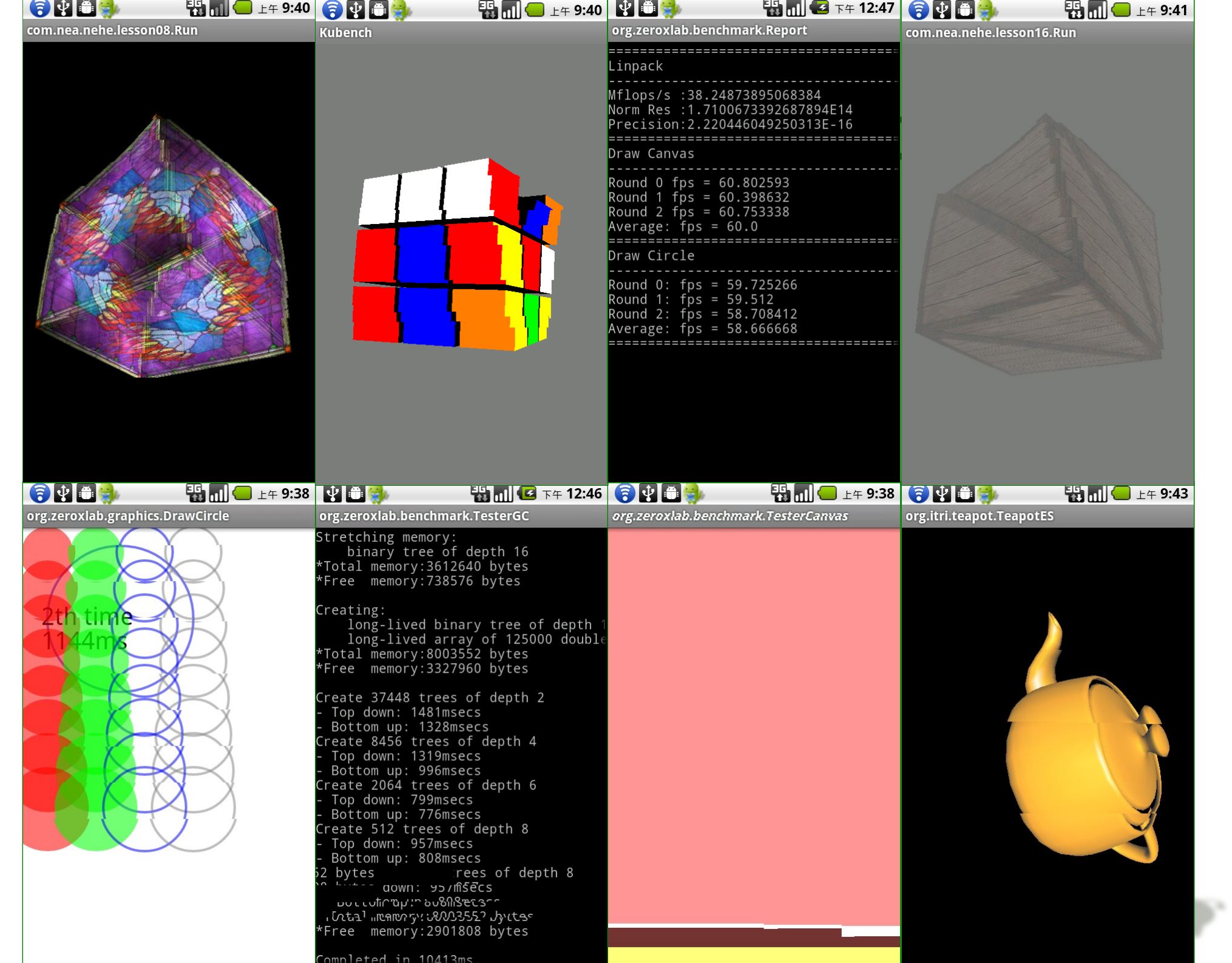

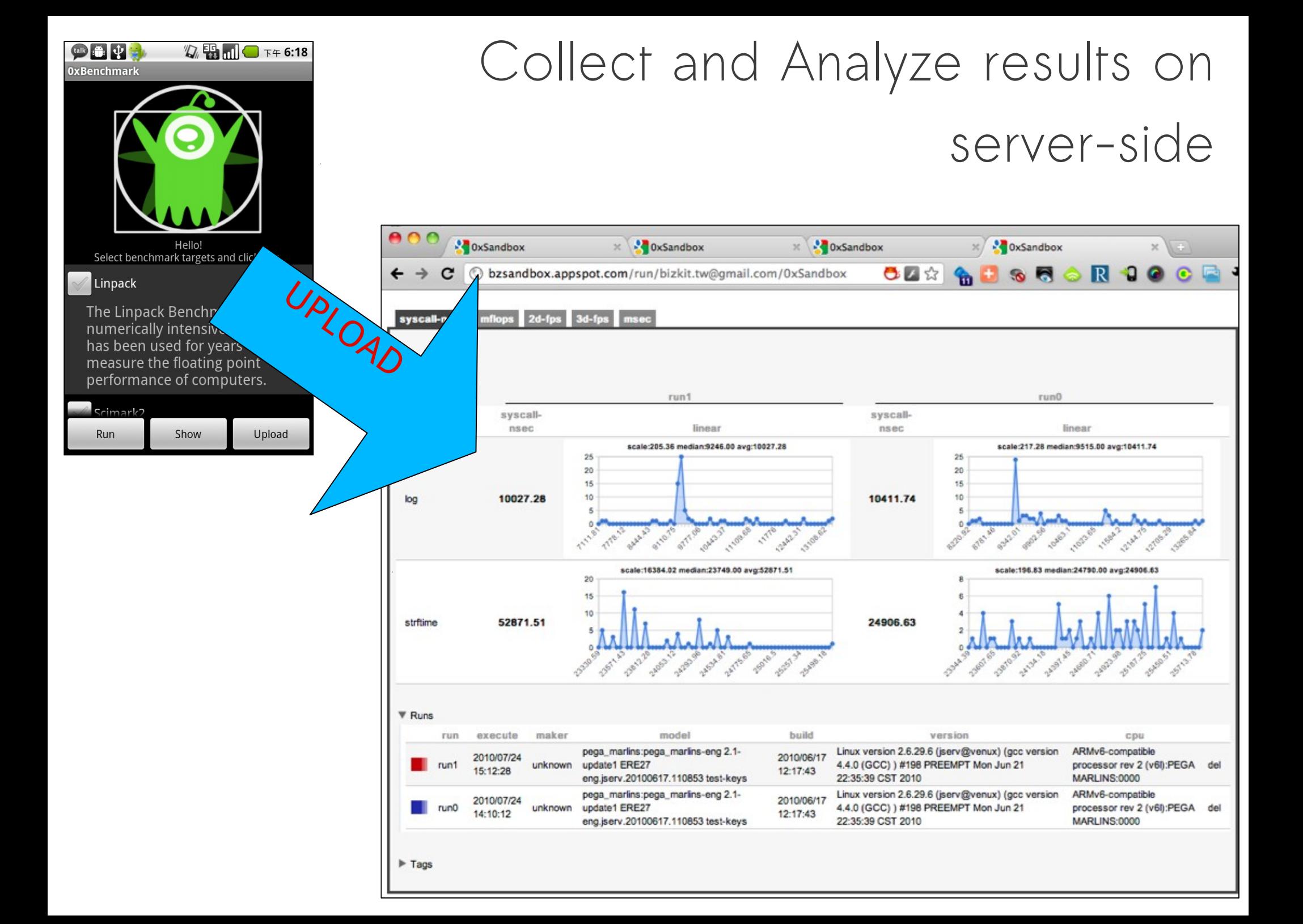

## Android Functional Testing

- stress test
	- Utilizing 'monkey', which is part of framework
- Automated test
	- Both blackbox-test and whitebox-test are required

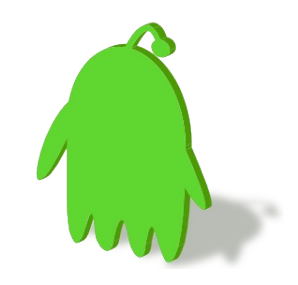

### Stress Test

- According to CDD (Compatibility Definition Document), Device implementations MUST include the Monkey framework, and make it available for applications to use.
- monkey is a command that can directly talks to Android framework and emulate random user input. adb shell monkey -p your.package.name -v 500
- Decide the percentage of touch events, keybord events, etc., then run automatically.

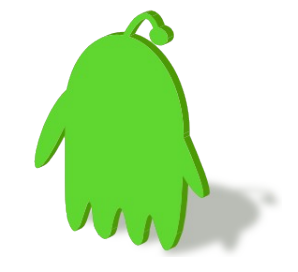

## ASTER: Automated Test

- Blackbox-test vs. Whitebox-test
- An easy to use automated testing tool with IDE – Built upon MoneyRunner
- Batch execution of visual test scripts
- Multiple chains of recall commands
- Designed for non-programmer or Q&A engineers
- Use OpenCV to recognize icons or UI hints

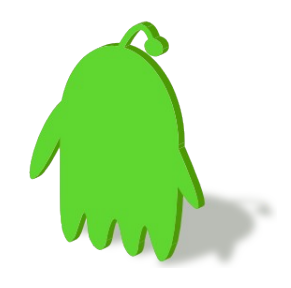

Project page: http://code.google.com/p/aster/

#### Functional Test

#### Desktop: Sikuli

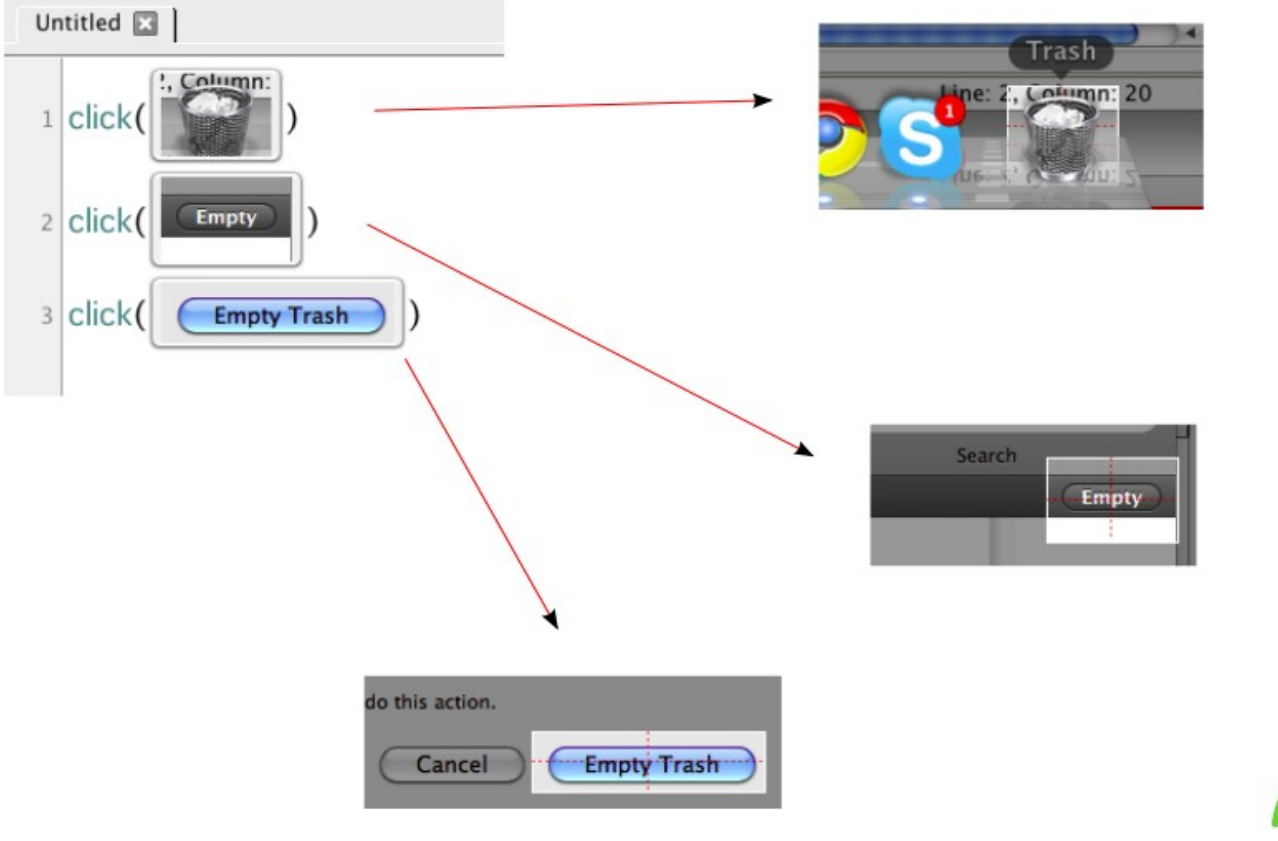

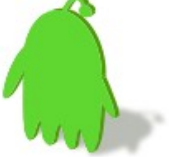

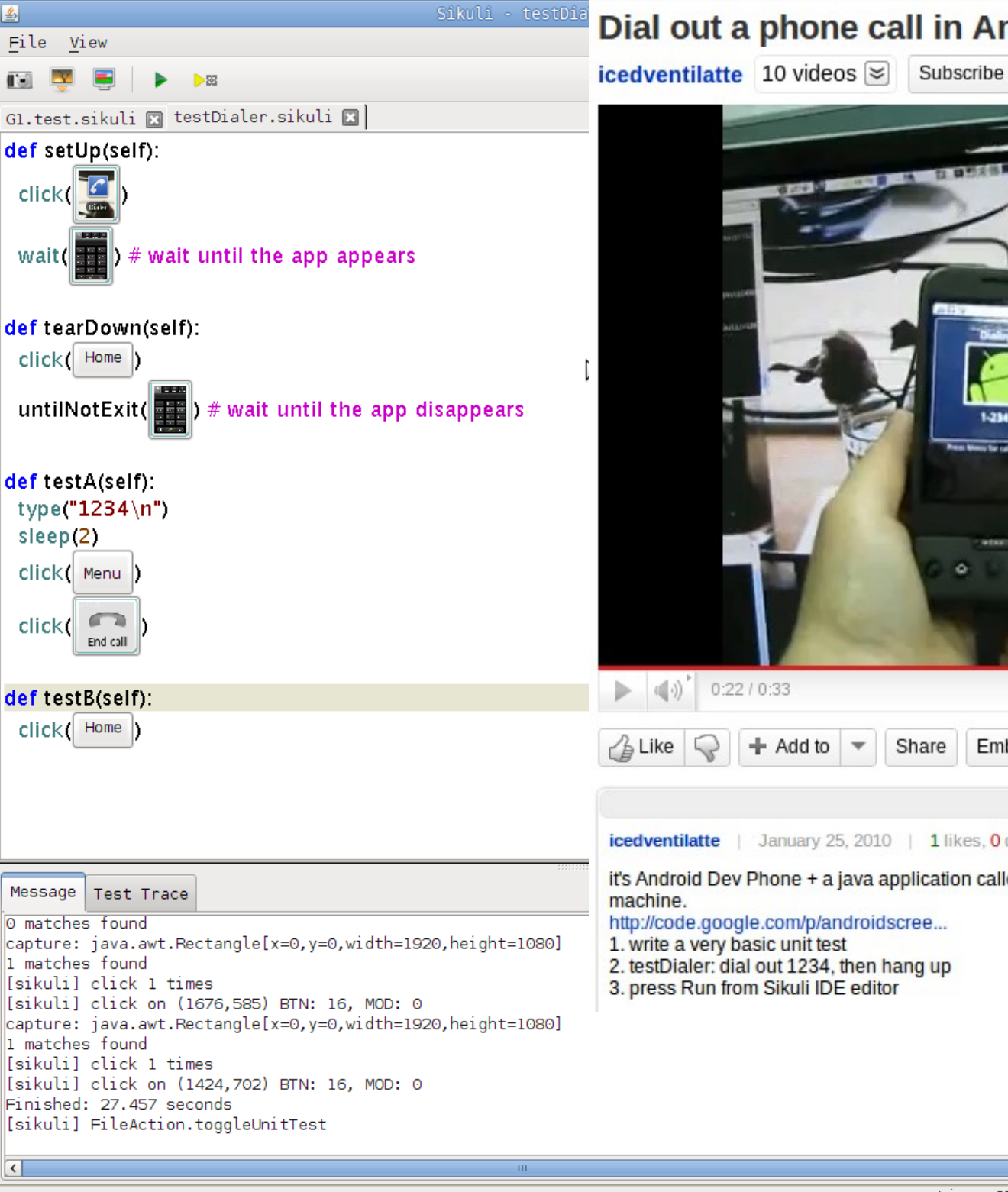

#### Dial out a phone call in Android by Sikuli

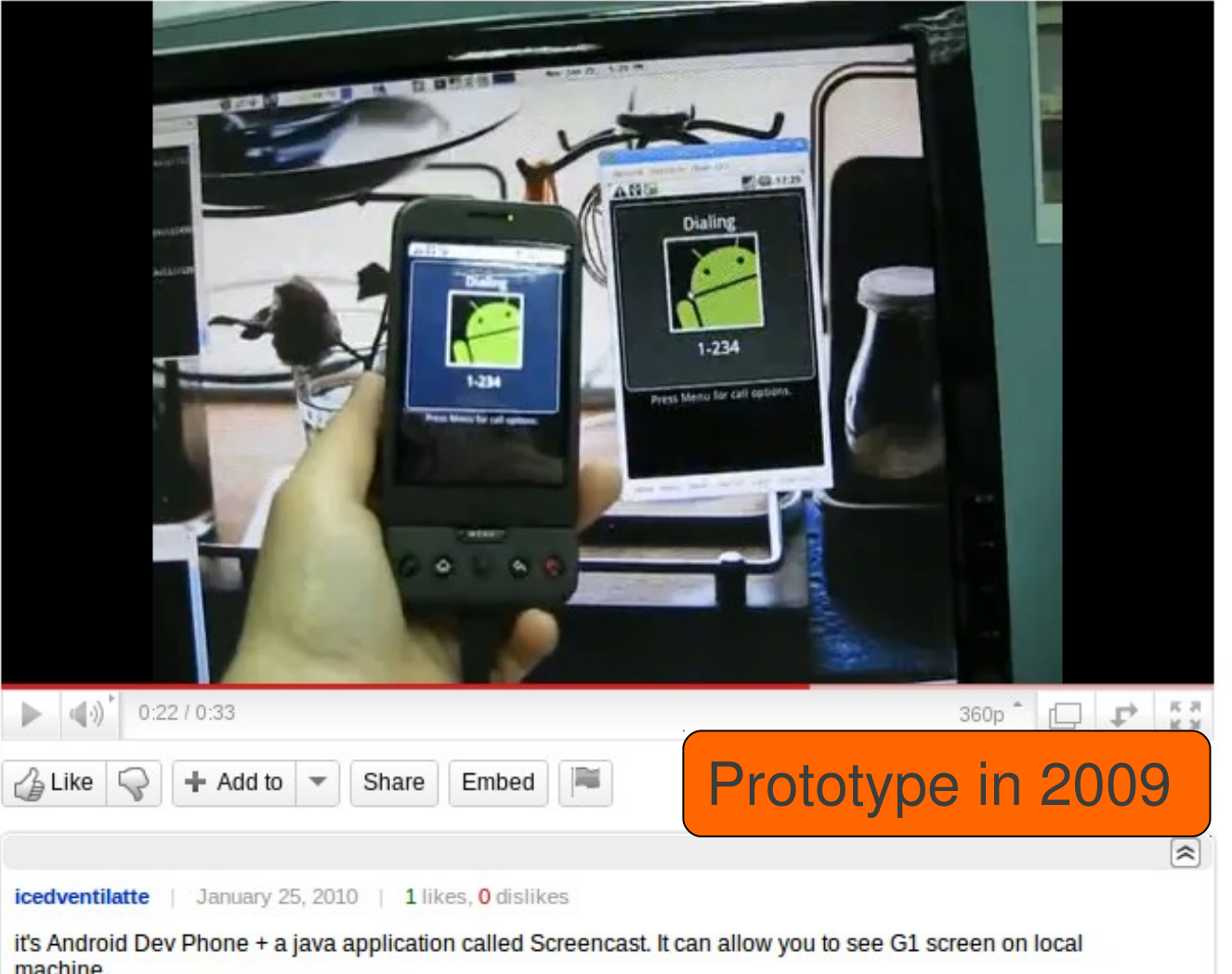

#### O matches found

 $\vert \vert$ 

国

1 matches found [sikuli] click 1 times [sikuli] click on (1676,585) BTN: 16, MOD: 0 capture: java.awt.Rectangle[x=0,y=0,width=1920,height=1080] 1 matches found [sikuli] click 1 times [[sikuli] click on (1424,702) BTN: 16, MOD: 0 Finished: 27.457 seconds

[sikuli] FileAction.toggleUnitTest

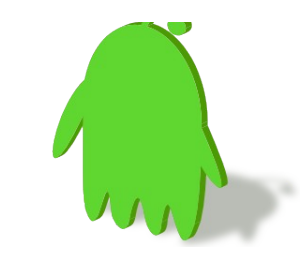

Line: 97, Column: 19

 $\rightarrow$ 

## ASTER IDE in 2011

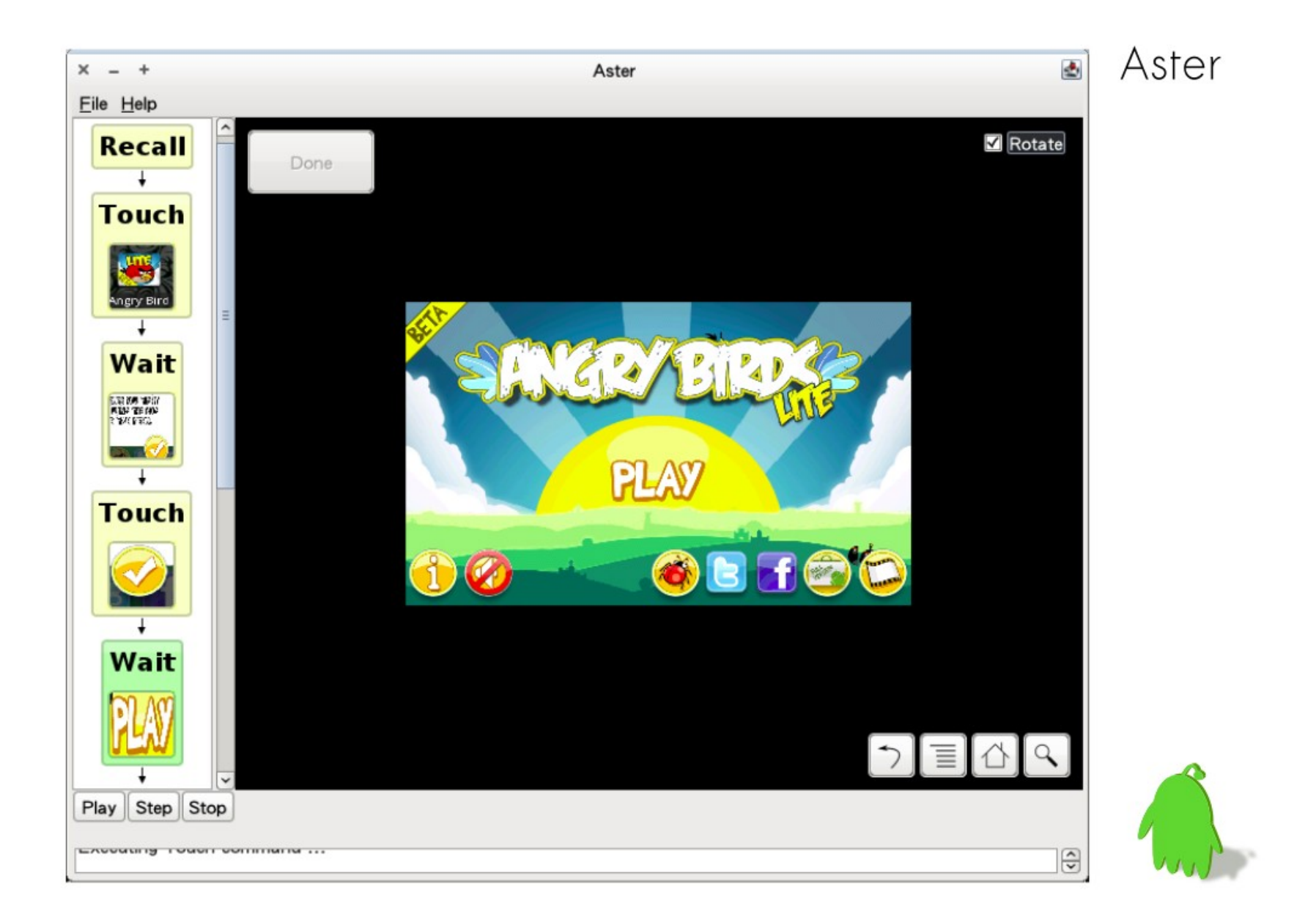

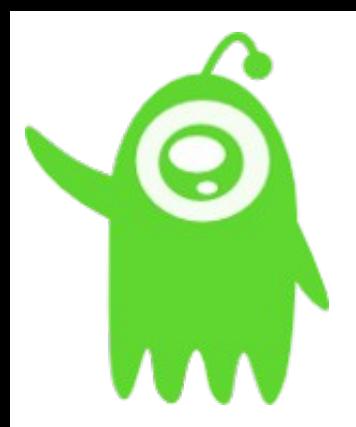

# It is time to improve the performance of Android system components

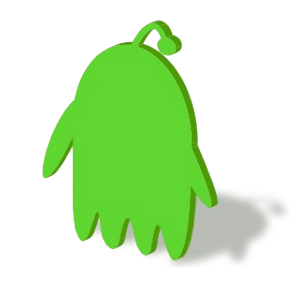

## No Silver Bullet to Improve the whole

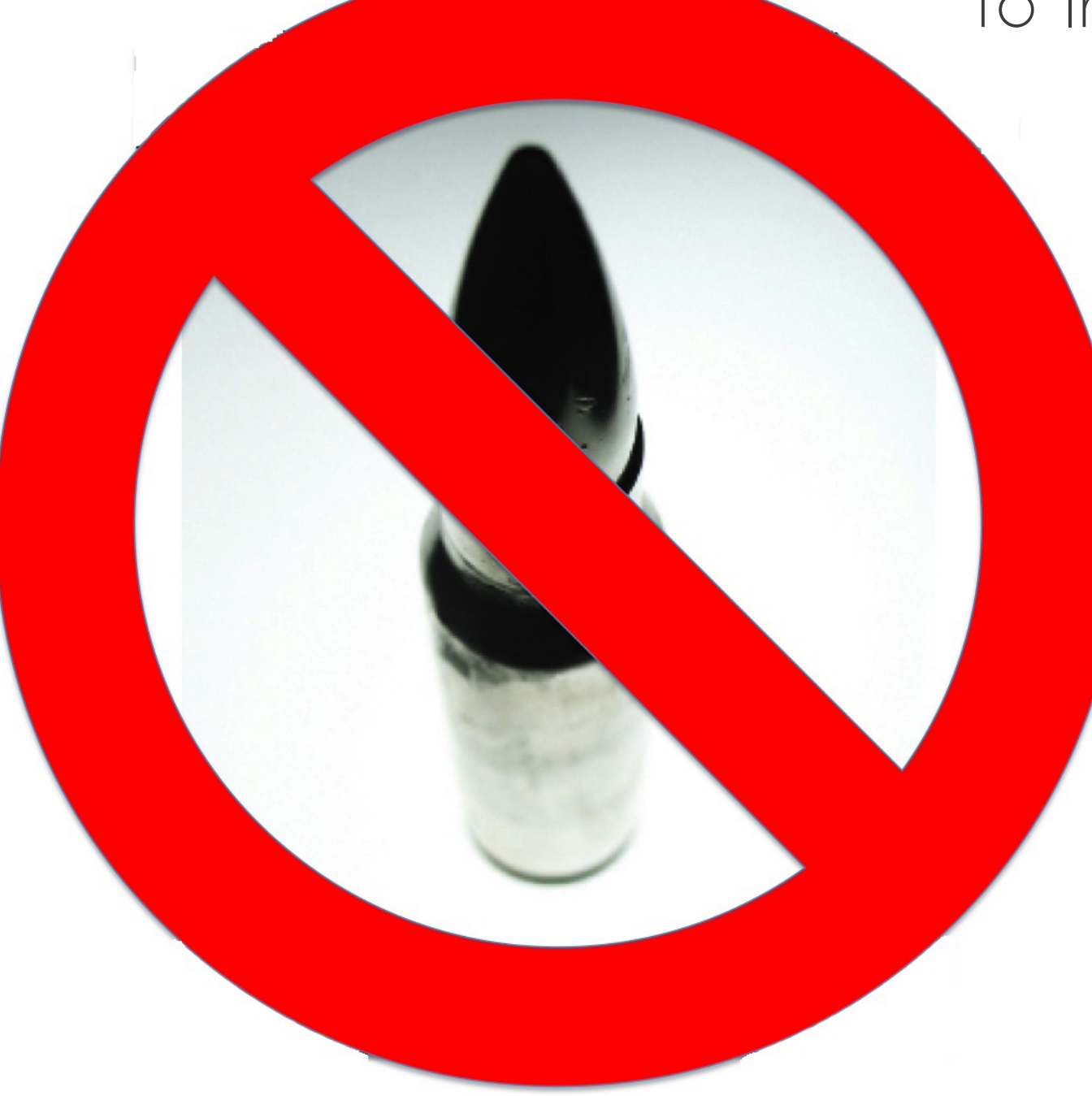

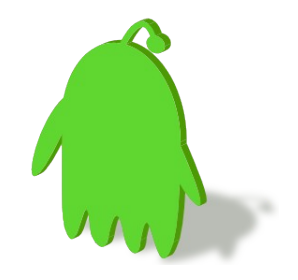

### Possibly Premature optimizations in Android

- "**Premature optimization is the root of all evil**" – Donald Knuth
- bionic libc
	- glibc incompatibility, No SysV IPC, partial Pthread, incomplete prelink
	- inactive/incorrect kernel header inclusion
	- May not re-use existing system utilities
- Assumed UI behavior
	- Input event dispatching and handler
	- Strict / non-maintainable state machine (policy)
	- Depending on a certain set of peripherals
- Unclear HAL design and interface – Wifi, Bluetooth, GPS, ...

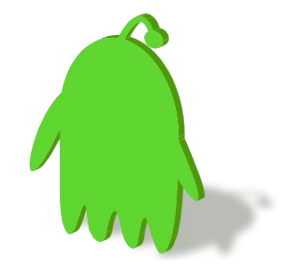

## Think Difficult

- To make performance improvement visible – Modifications from Application level, Android framework, system libraries, and kernel
- Slowdown in newer Android version
	- Example: Graphics in Eclair (2.0/2.1) is much slower than 1.5 or 1.6
- To optimize or not to optimize, that is the question. – Merge Local optimizations != Optimized globally
	- Many Android applications don't take various devices into consideration. Thus, performance issues occur all the way.

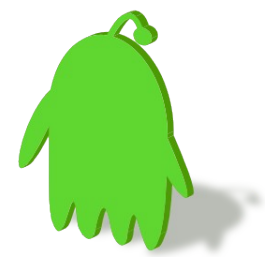

## Which parts will be Improved?

- 2D/3D Graphics
- Android Runtime
- Boot time

Three frequently mentioned items in Android engineering are selected as the entry points: 2D/3D graphics, runtime, and boot time.

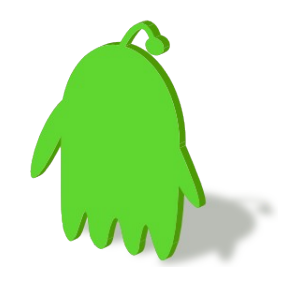

## Android Graphics

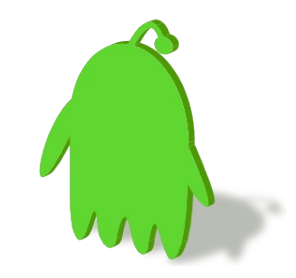

## Functional View (1.5)

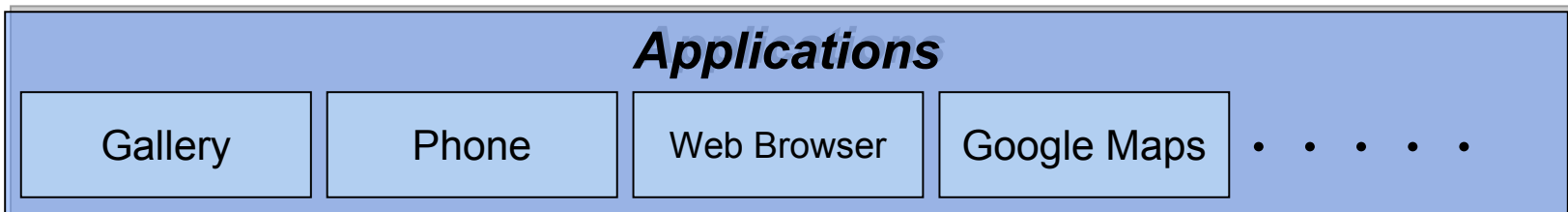

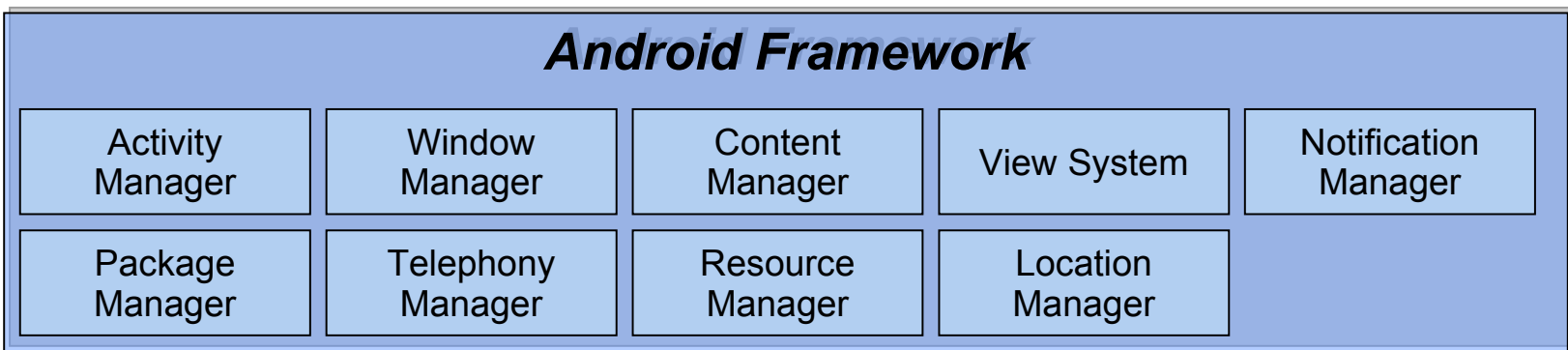

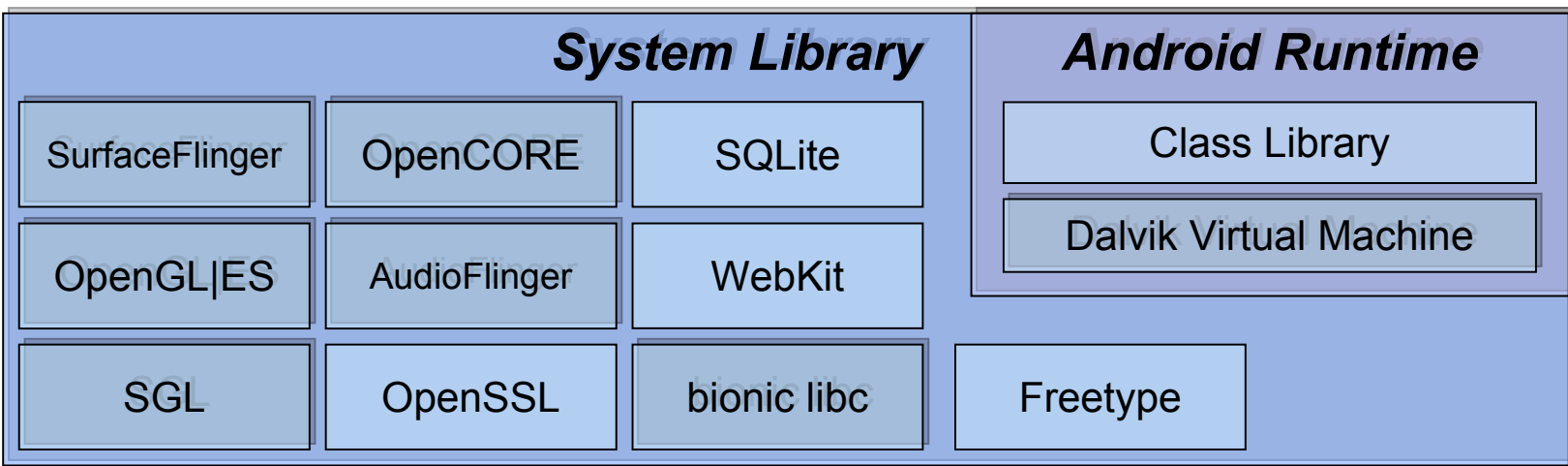

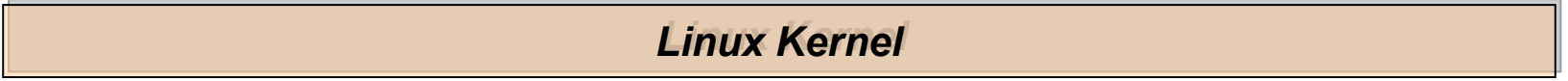

## Functional View (2.3)

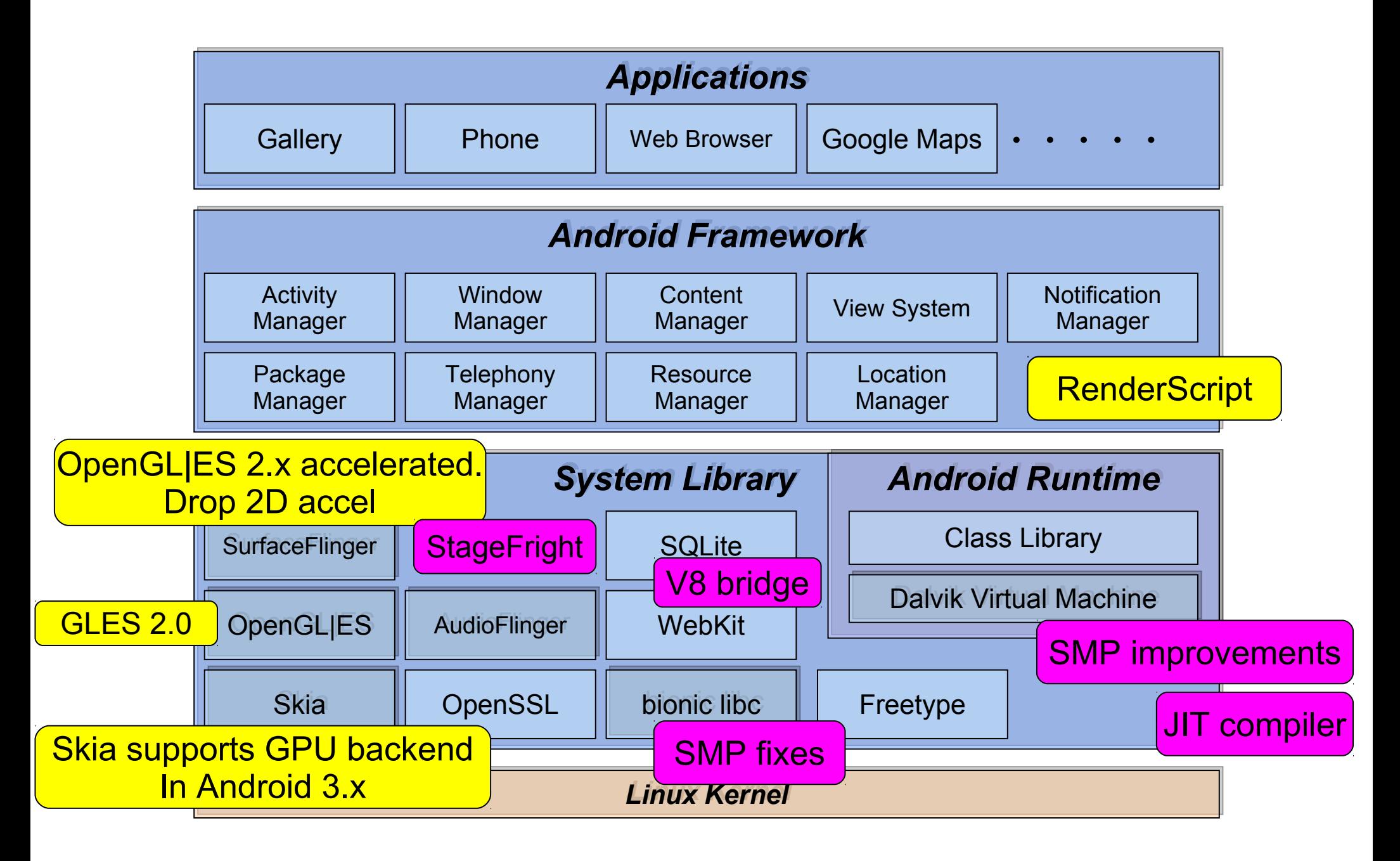

## Android SurfaceFlinger

- **Properties** 
	- Can combine 2D/3D surfaces and surfaces from multiple applications
	- Surfaces passed as buffers via Binder IPC calls
	- Can use OpenGL ES and 2D hardware accelerator for its compositions

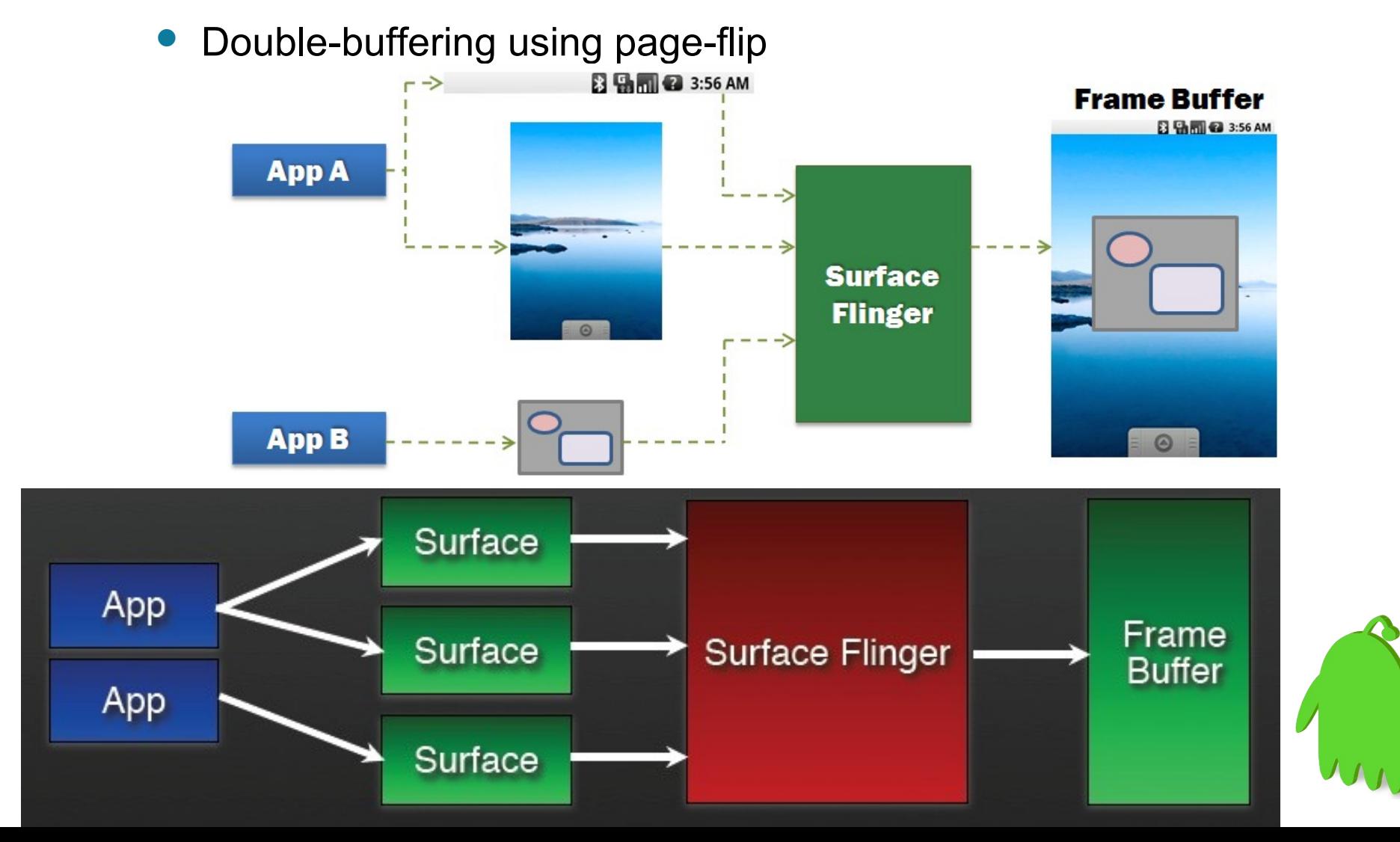

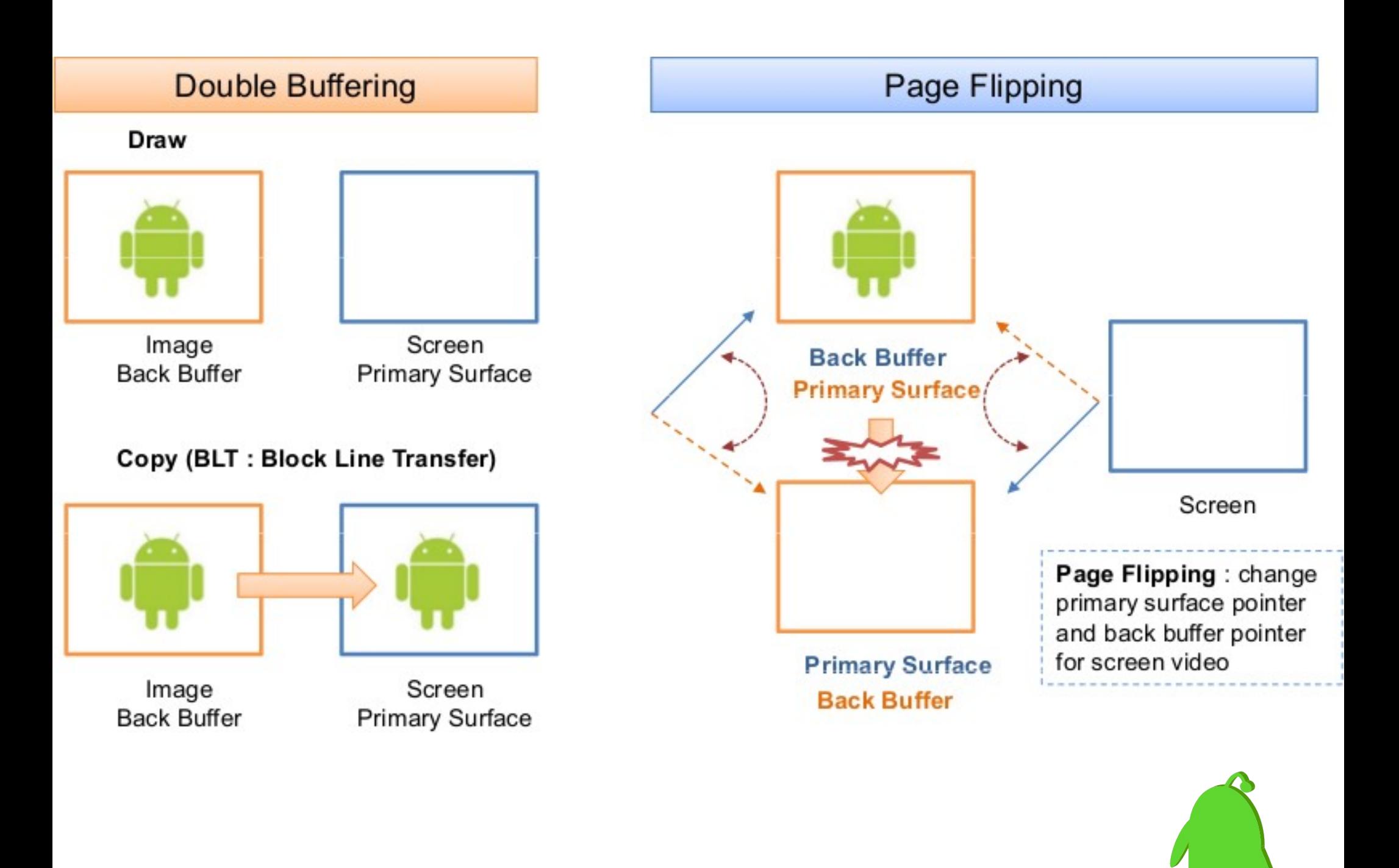

## from EGL to SurfaceFlinger

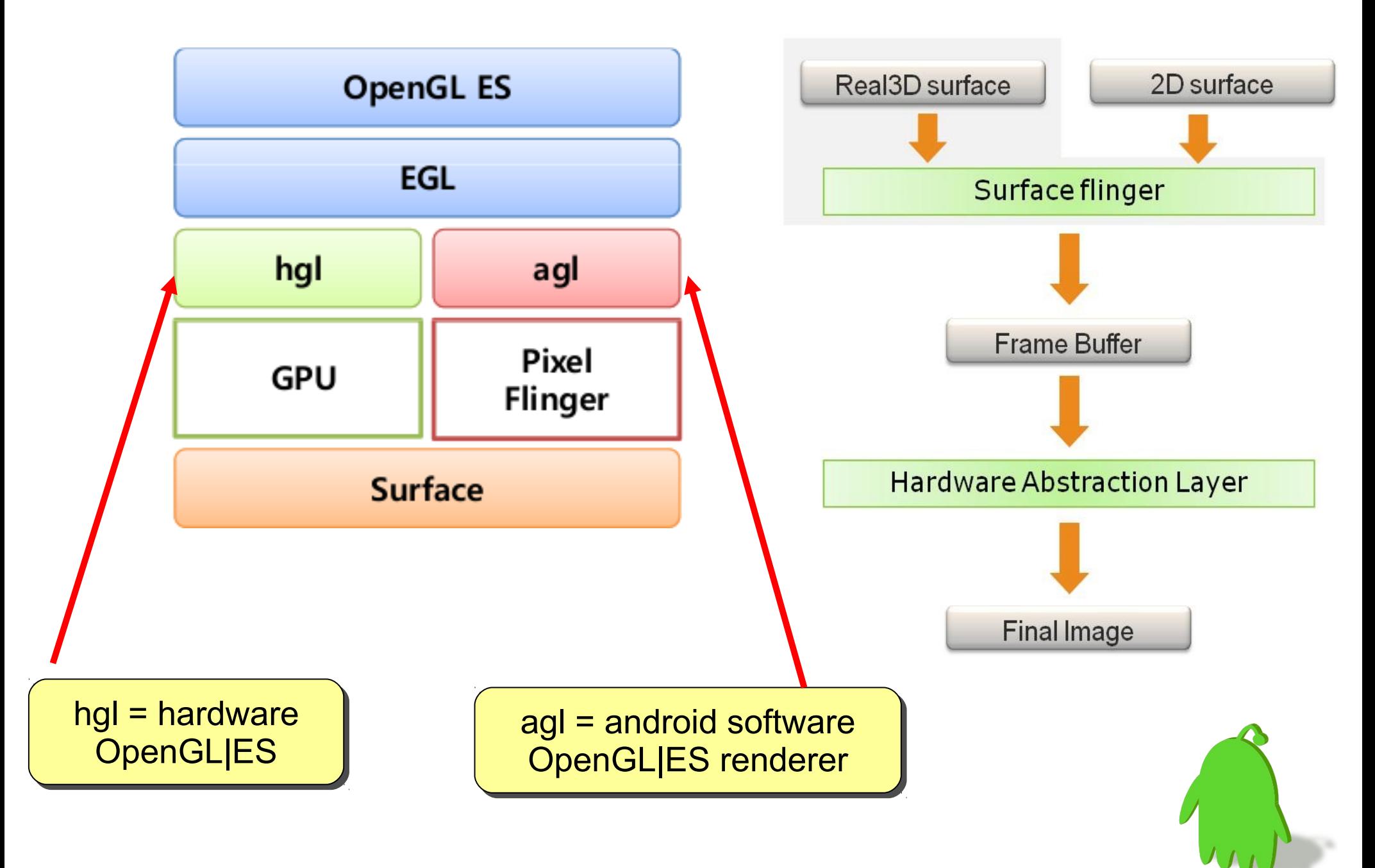

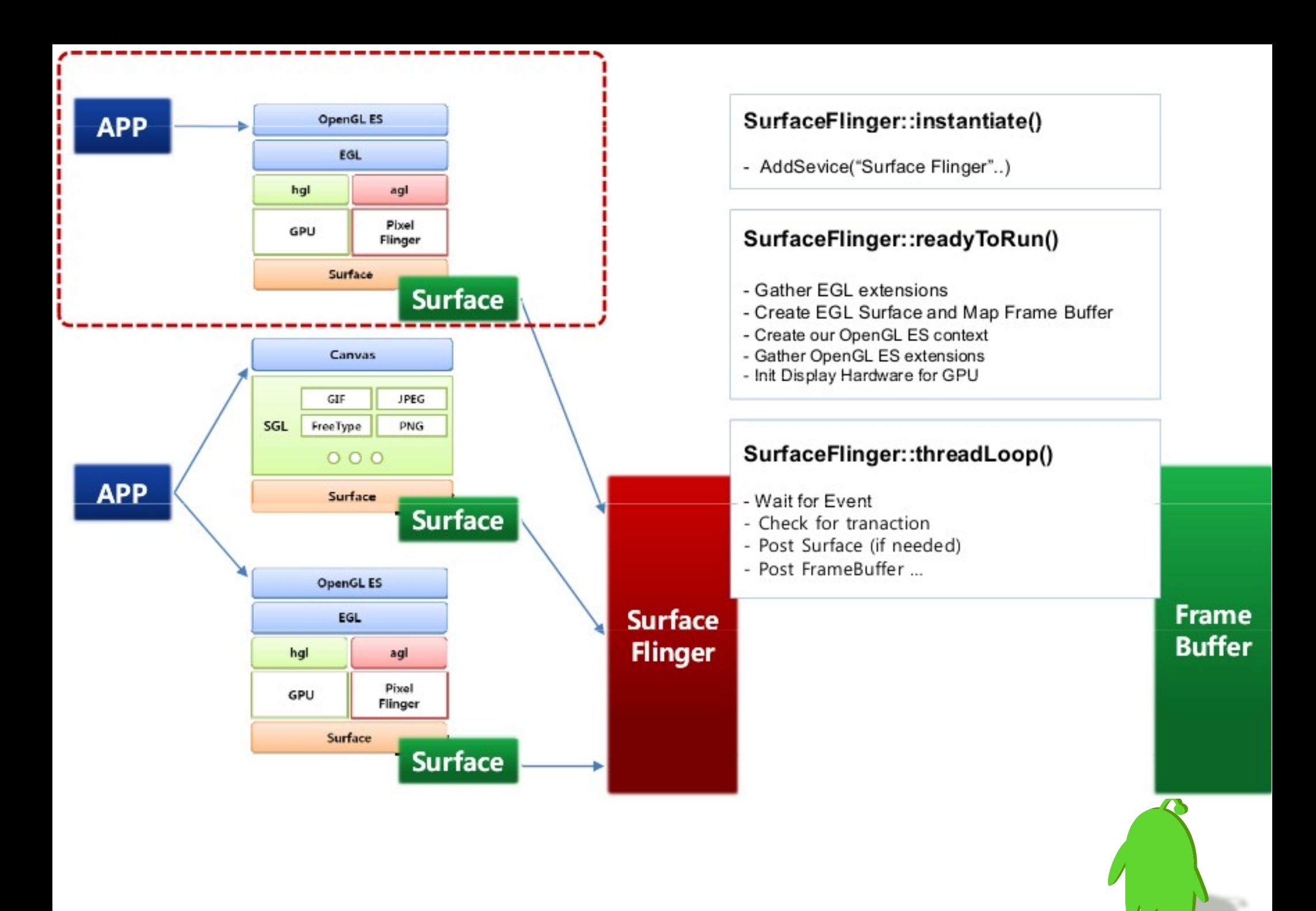

### Android Graphics without OpenGL|ES Hardware

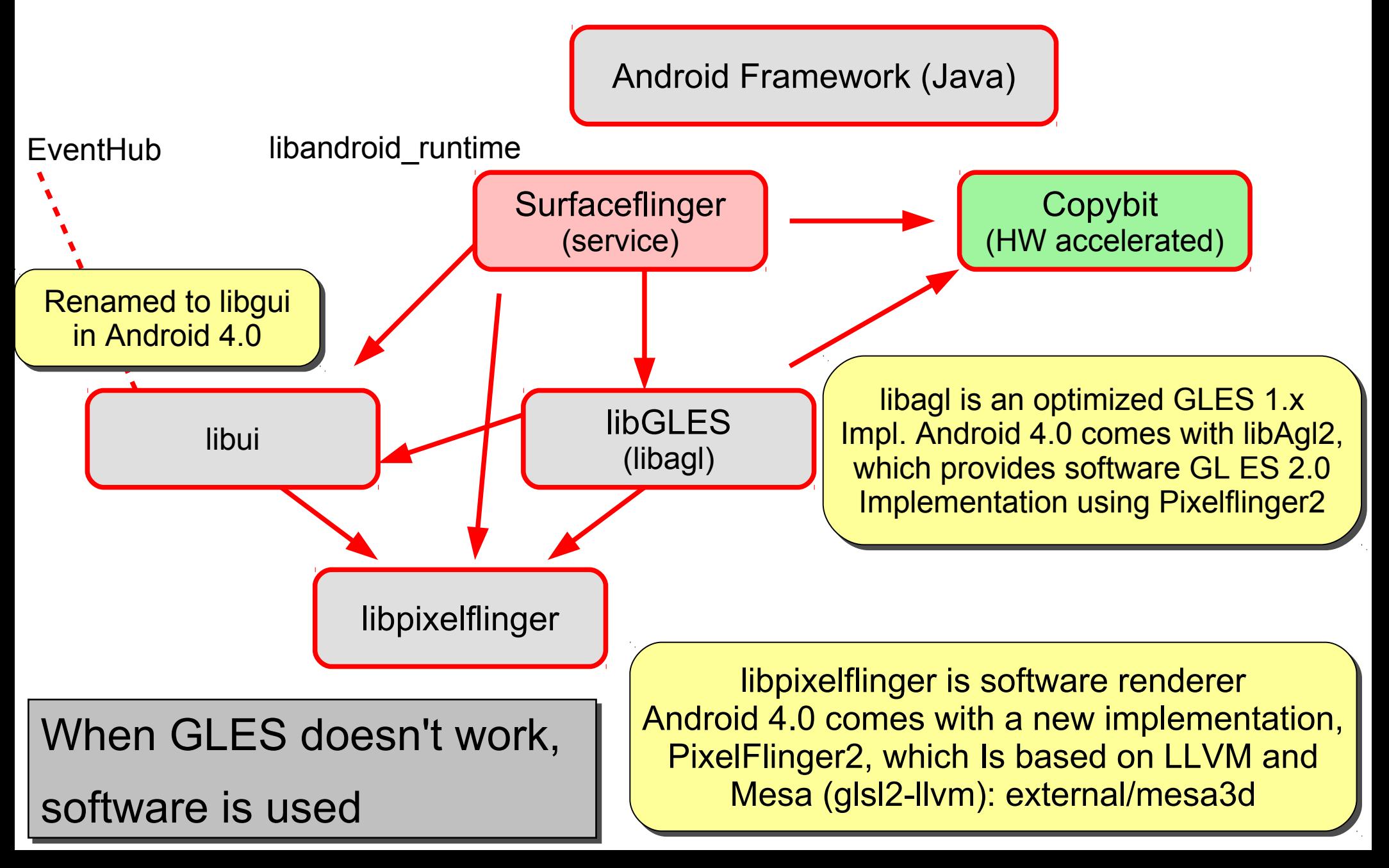

## 2D Accelerator for Android Graphics

- lib**copybit** provides hareware bitblit operations which includes moving, scaling, rotation, mirroring, and more effects, like blending, dithering, bluring, etc.
- Removed since Android 2.3 – But adding it back might improve UX in large screen.
- Android has two copybit interfaces:
	- Blit: moving / blending
	- Stretch: scaling besides moving
- libcopybit is called by libagl which can do swapBuffers to do the framebuffer page flipping that can also be accelerated by libcopybit.

Copybit could improve the performance of page flipping Copybit could improve the performance of page flipping

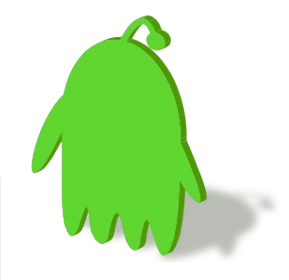

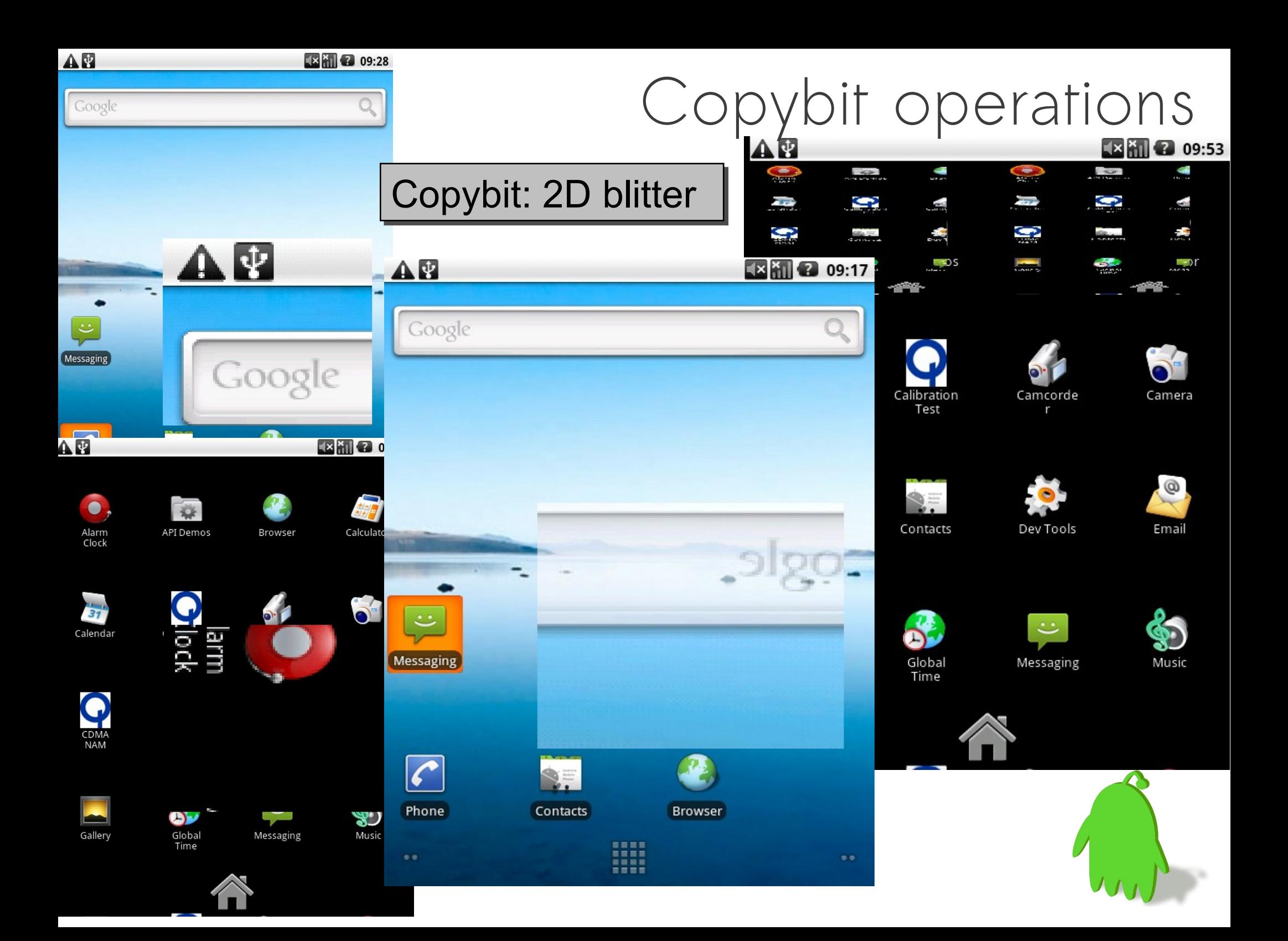

## Optimizing Graphics without 3D/HW

- Implement copybit HAL carefully
	- Minimize clip region
	- Eliminate data copy
- Check ioctl for page flipping in framebuffer driver – Efficiency and consistency
- Without 3D/HW, Android Graphics is CPU bound
	- Reduce the amount of surfaces to manipulate
	- Optimizing skia (2D vector library) is important
	- Optimize color space conversion
	- Optimize blitter and primitive operations like matrix using ARM VFP and NEON

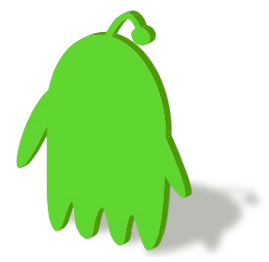

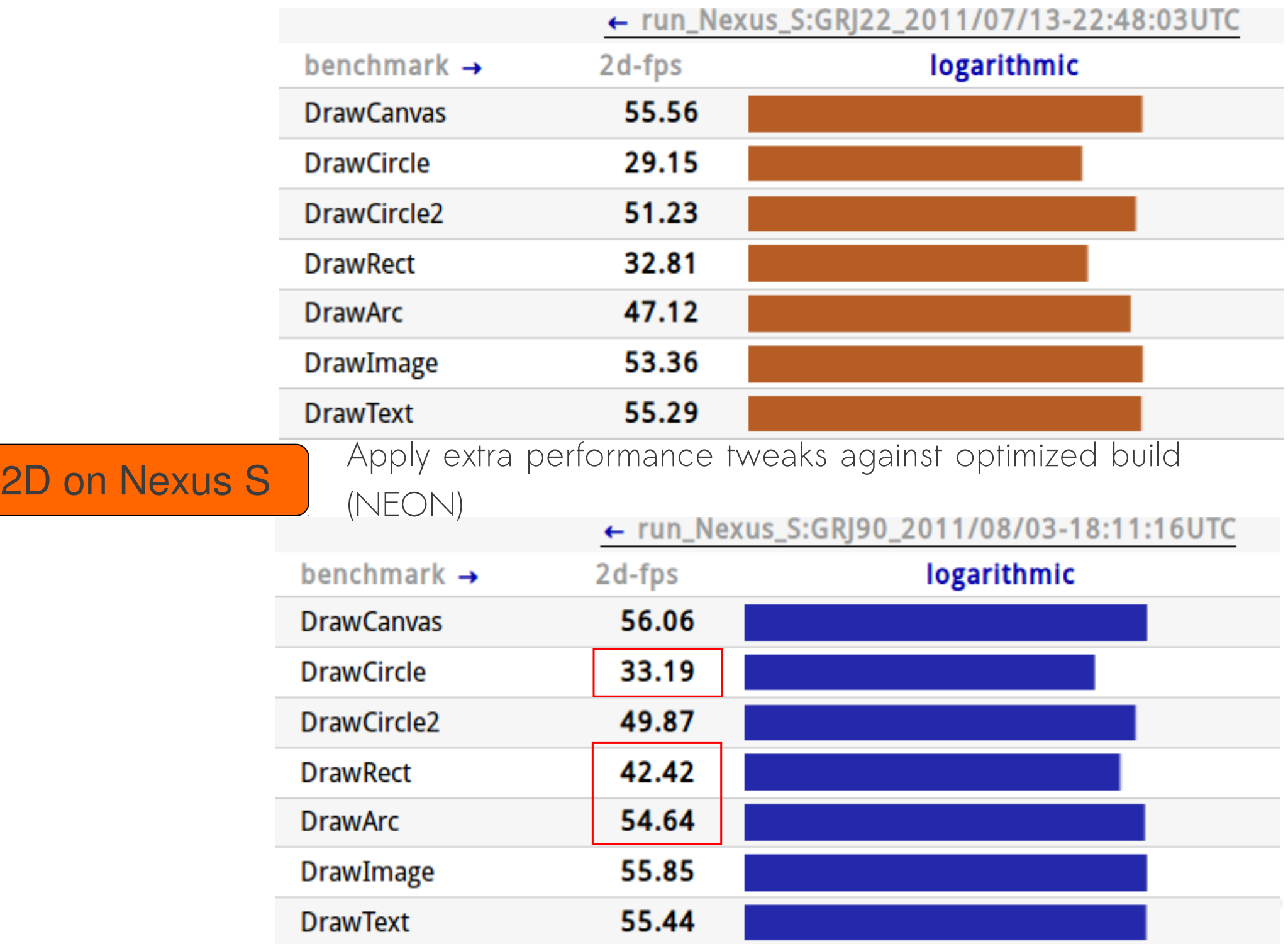

## 2D Improvement (1)

#### **external/skia**/

ccommit ae265ac7f132f5d475040edf134e312b3987eade

 Add NEON optimized blitter: RGB565 to ABGR8888 without filter and blending

commit 4b9b68bb9b8f82d6f70d98449851bc4bb19958bd

optimize blend32\_16\_row and unroll **SkRGB16\_Blitter::blitRect**

 Reference benchmark using 0xbench 2D on Nexus S (1 GHz) [before]

Draw Rect: **28.52** fps

[after]

Draw Rect: **37.89** fps

This presentation takes the contributions in CyanogenMod as example including SHA-1 hash

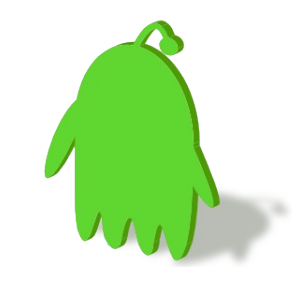

## 2D Improvement (2)

#### **external/skia**/

```
commit cb837750a37d59c979768320a7cf5ced96c7231c
```
Add NEON optimized SkARGB32\_Black\_Blitter::blitMask

```
 Reference benchmark results on Nexus S (ARM Cortex-A8; 1 GHz) using
skia bench: (time in ms, smaller is better)
[before]
running bench [640 480] text 48 linear pos
  8888: cmsecs = 88.18
   565: cmsecs = 61.51
running bench [640 480] text 48 linear
  8888: cmsecs = 85.85
   565: cmsecs = 60.18
[after]
running bench [640 480] text 48 linear pos
  8888: cmsecs = 38.52
   565: cmsecs = 59.11
running bench [640 480] text 48 linear
  8888: cmsecs = 36.24
   565: cmsecs = 57.37
```
Benchmark: 2D (arm11-custom)

2d-fps 3d-fps mflops

 $\blacktriangleright$  Options

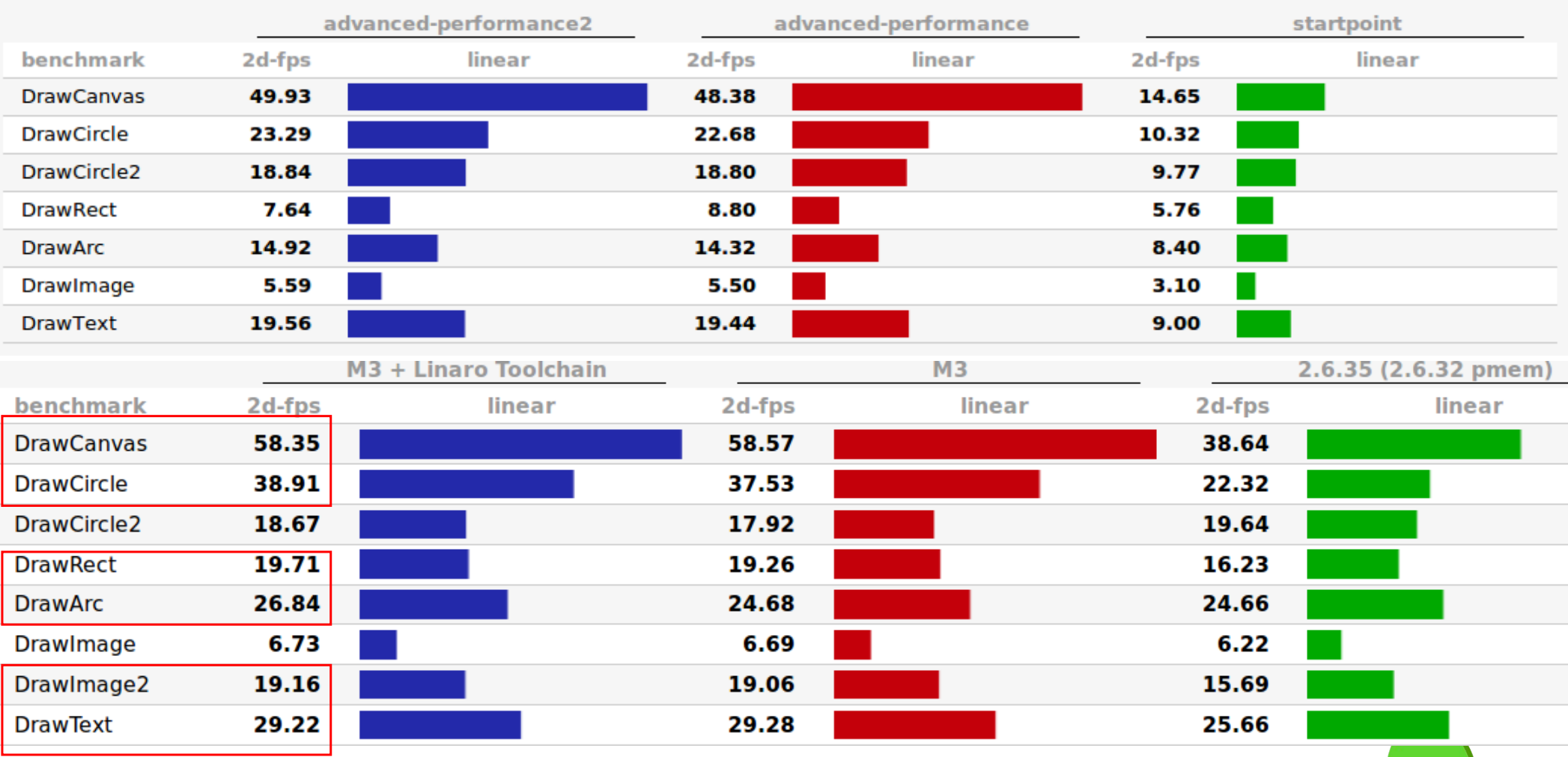

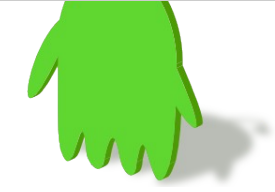

# Benchmark: 3D (arm11-custom; no GPU)

#### mflops

#### $\triangleright$  Options

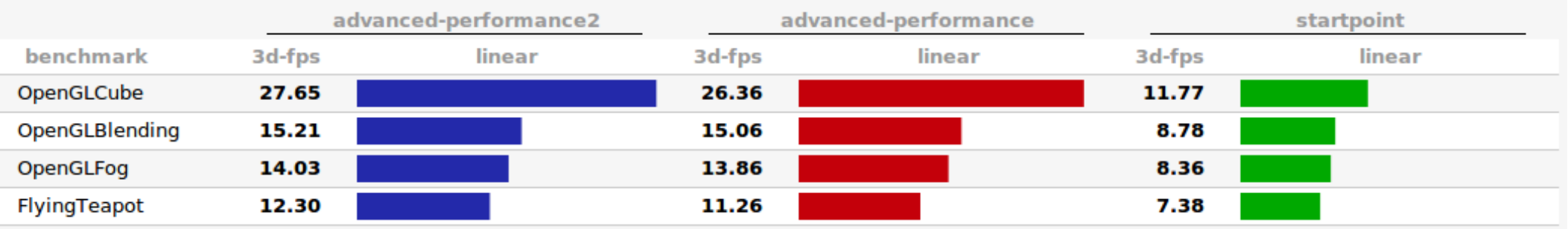

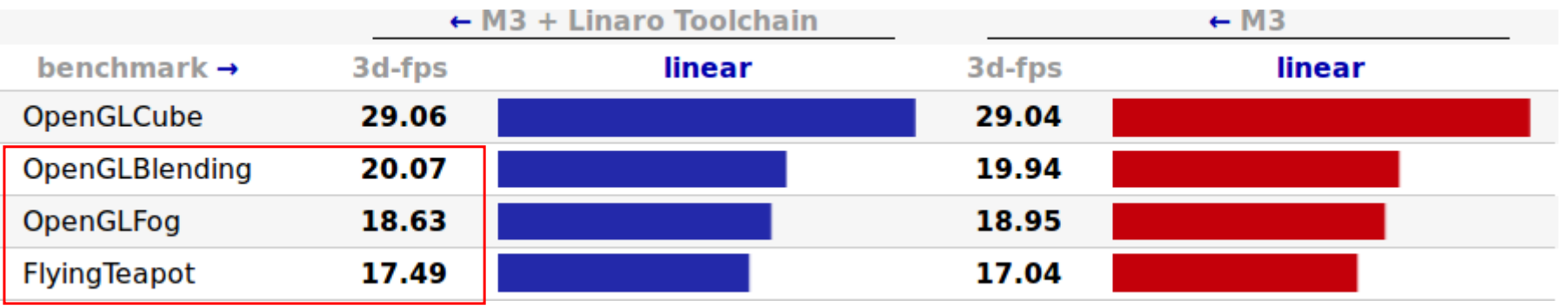

This explains that we have several system tools and development flow to help customers/community to verify the performance and improve.

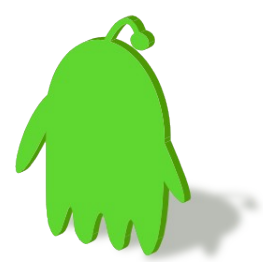

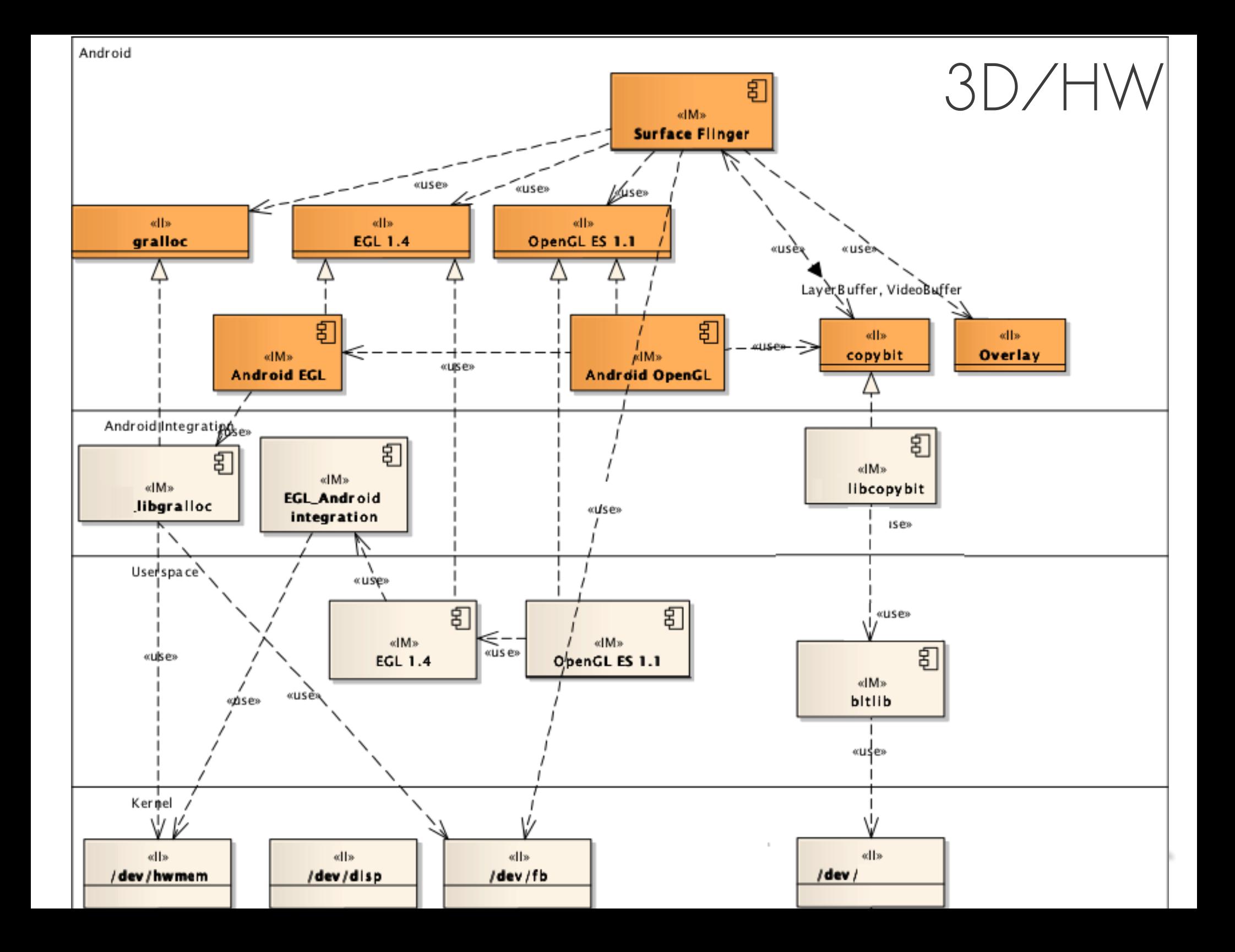

## Optimizing Graphics with 3D/HW

• The significant changes happen in applications and Android (Java) framework usage

http://developer.android.com/guide/practices/design/performance.html

- Implement libgralloc carefully
	- Minimize the overhead of graphics memory allocator: the kernel helper
	- Example: UMP (Unified Memory Provider) in ARM Mali GPU
- Track the transactions inside SurfaceFlinger – Eliminate the invalid layer operations
	- Corresponding modifications in upper framework
- Still, page flipping benefits from libcopybit
	- but it has smaller difference with 3D/HW

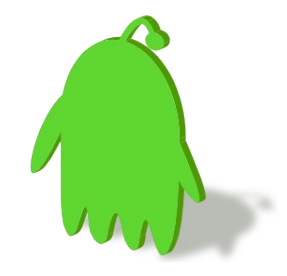

## Android Runtime

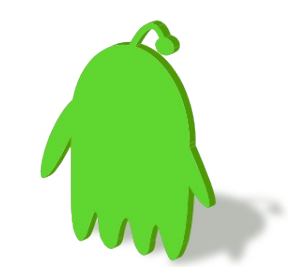

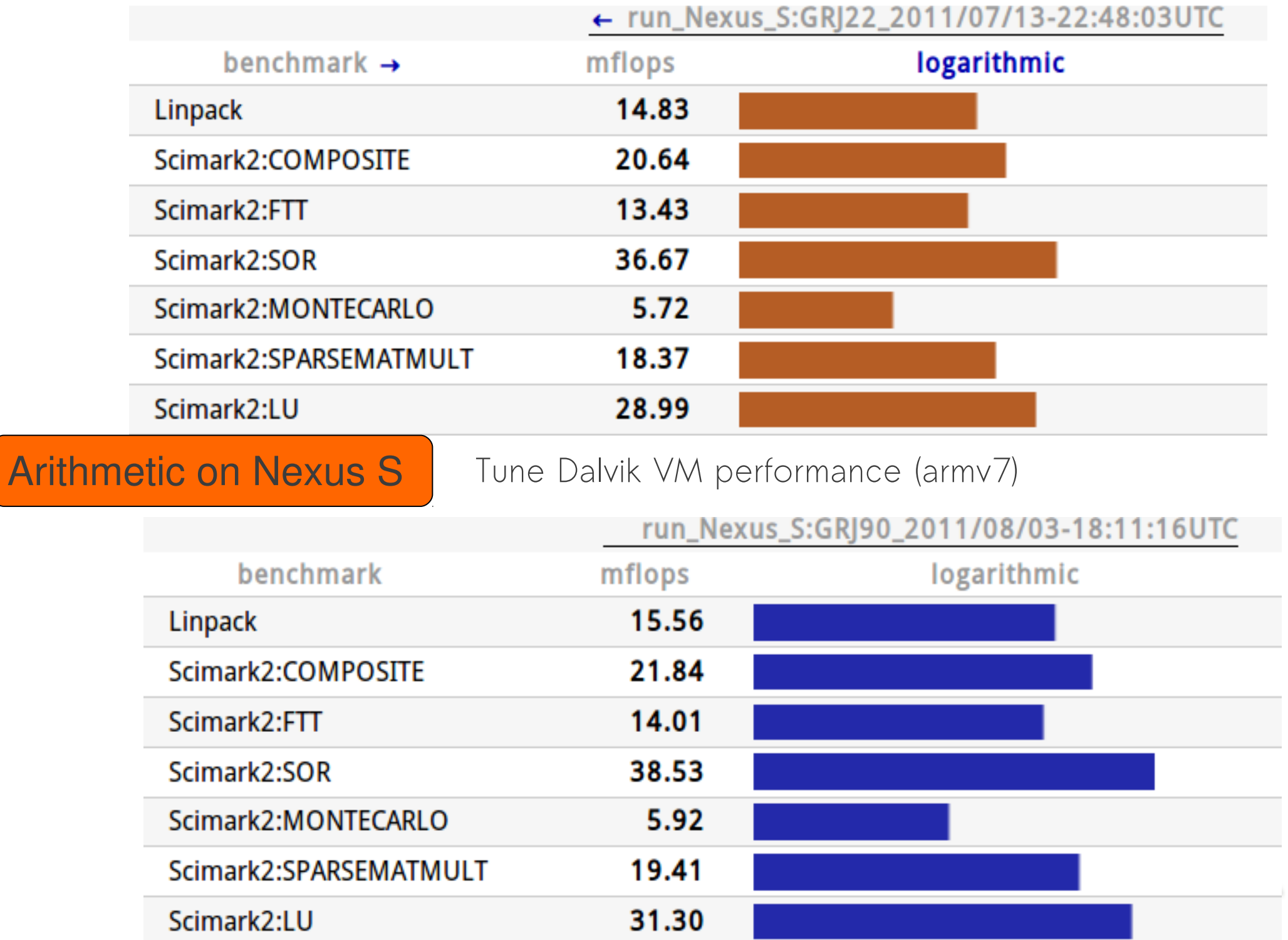

## Arithmetic Improvements

- Floating-point performance depends on Dalvik VM.
- Internally, Dalvik VM has huge amount of byte-swapped access, which can be improved by ARMv6's REV and REV16 instructions. **bionic**/

commit 02bee5724266c447fc4699c00e70d2cd0c19f6e1

Use ARMv6 instruction for handling byte order

 ARMv6 ISA has several instructions to handle data in different byte order.

#### **libcore**/

commit 7d5299b162863ea898dd863004afe79f7a93fbce

Optimize byte-swapped accesses.

 Brings the performance of byte-swapped accesses way down from about 3x to less than 2x worst-case (char/short) and 20% best-case (long/double). The main active ingredients are switching to a single-pass swapped-copy (rather than copy in one pass, swap in a second pass), and ensuring we use ARM's REV and REV16 instructions.

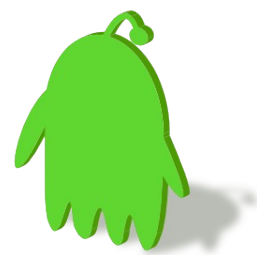

## bionic libc

- Android C/C++ library
- 0xlab/Linaro Optimizations (merged in AOSP)
	- Memory operations: Use ARMv6 unaligned access to optimize usual cases
		- Useful to TCP/IP (big-endian  $\leftrightarrow$  little endian)
	- Various ARM optimized functions
		- memcpy, strcmp, strcpy, memset, memcpy, strlen
		- sha1
		- code size reduction: useful for recovery image

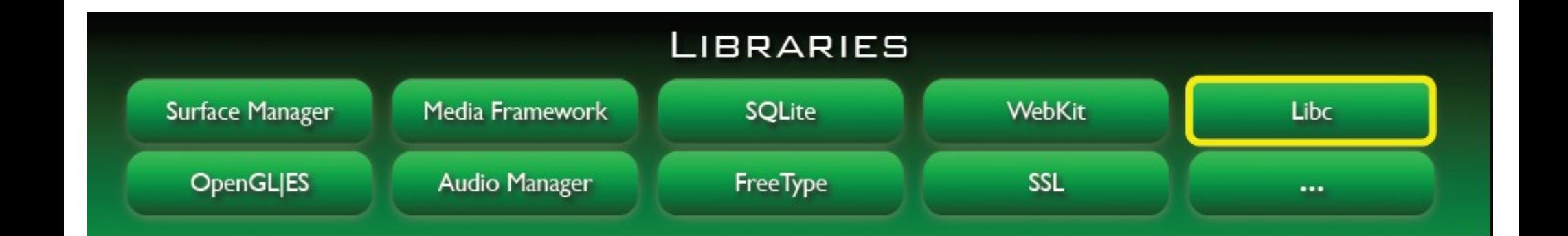

## Prelinking in GNU world

(Quote from Embedded Linux optimizations – Size, RAM, speed, power, cost by Michael Opdenacker Thomas Petazzoni, Free Electrons)

- prelink <http://people.redhat.com/jakub/prelink/>
- prelink modifies executables and shared libraries to simplify the dynamic linker relocation work.
- This can greatly reduce startup time for big applications (50% less for KDE!). This also saves memory consumed by relocations.
- Can be used to reduce the startup time of a Linux system.
- Just needs to be run again when libraries or executables are updated.

Details on [http://elinux.org/Pre\\_Linking](http://elinux.org/Pre_Linking)

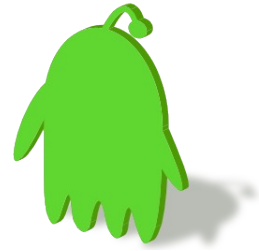

## Dynamic Linker Optimization: Why and How?

- The major reason to optimize dynamic linker is to speed up application startup time.
- Approaches:
	- Implement GNU style hash support for bionic linker
	- Prelinker improvements: incremental global prelinking

– reduce the number of ELF symbol lookup aggressively

- Changed parts
	- apriori, soslim, linker, elfcopy, elfutils

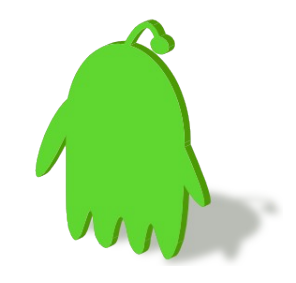

## (normalized) Dynamic Link time

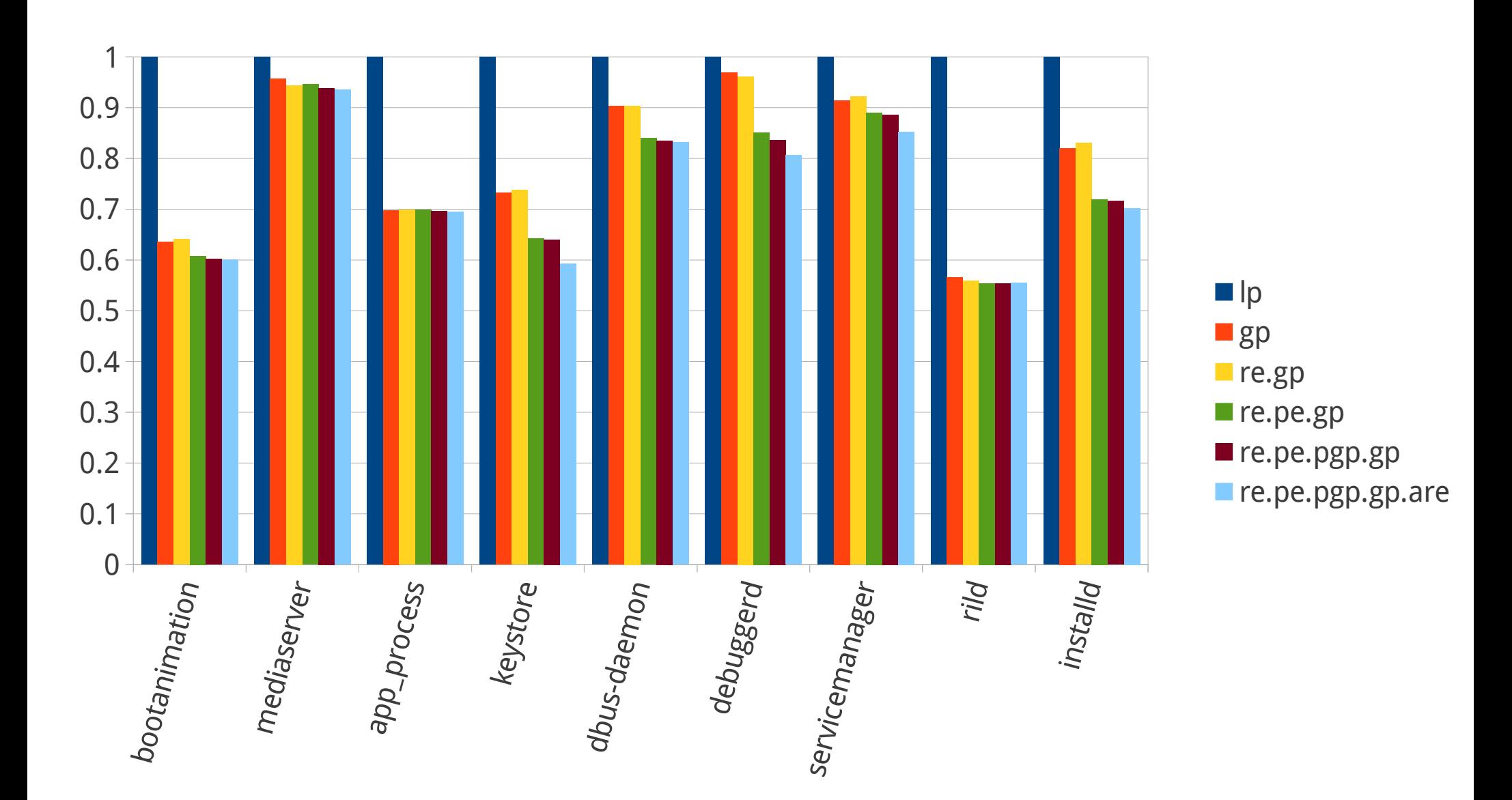

## (normalized) Symbol Lookup number

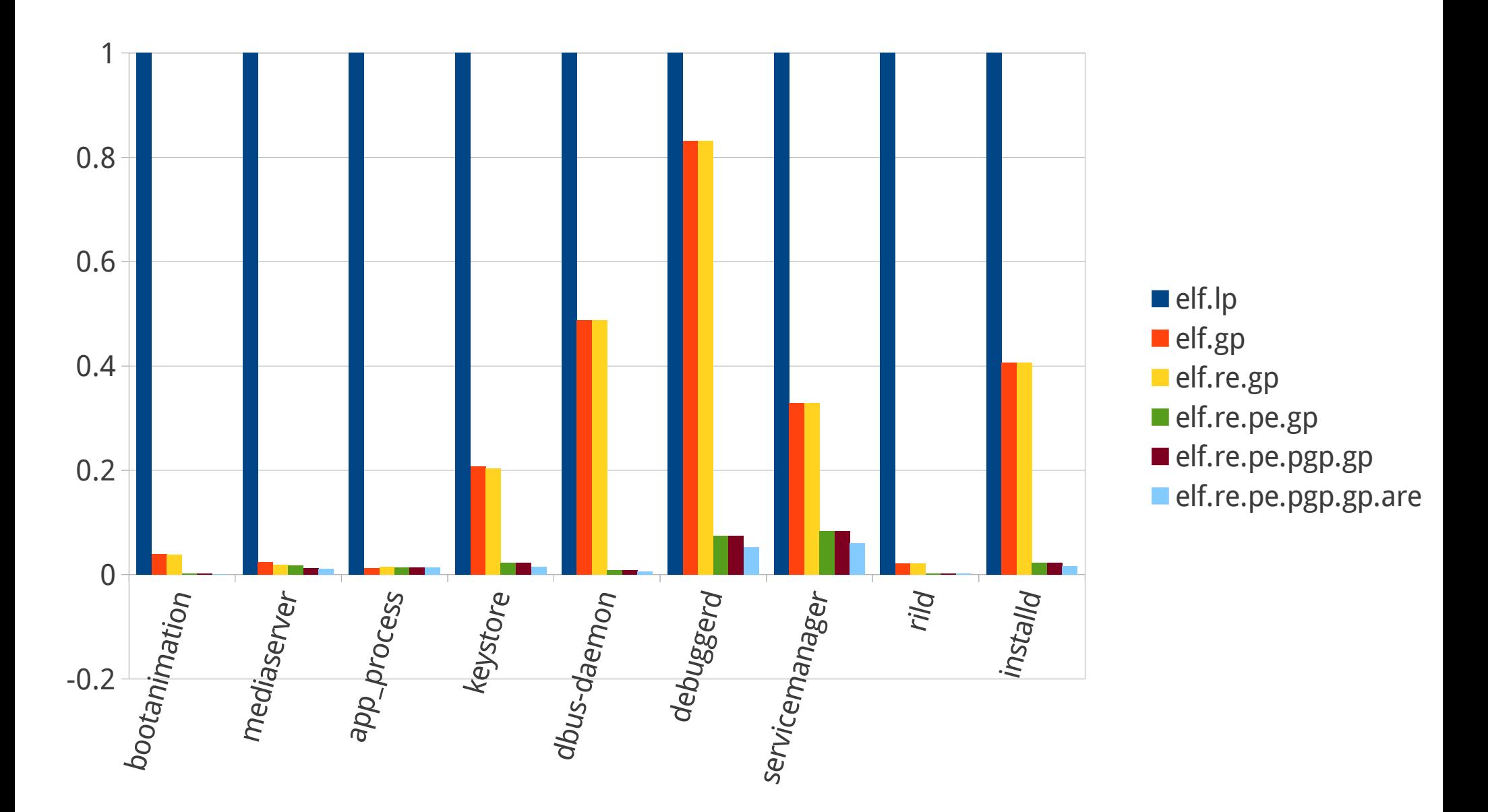

- DT\_GNU\_HASH: visible dynamic linking improvement = Better hash function (few collisions)
	- + Drop unnecessary entry from hash
	- + Bloom filter

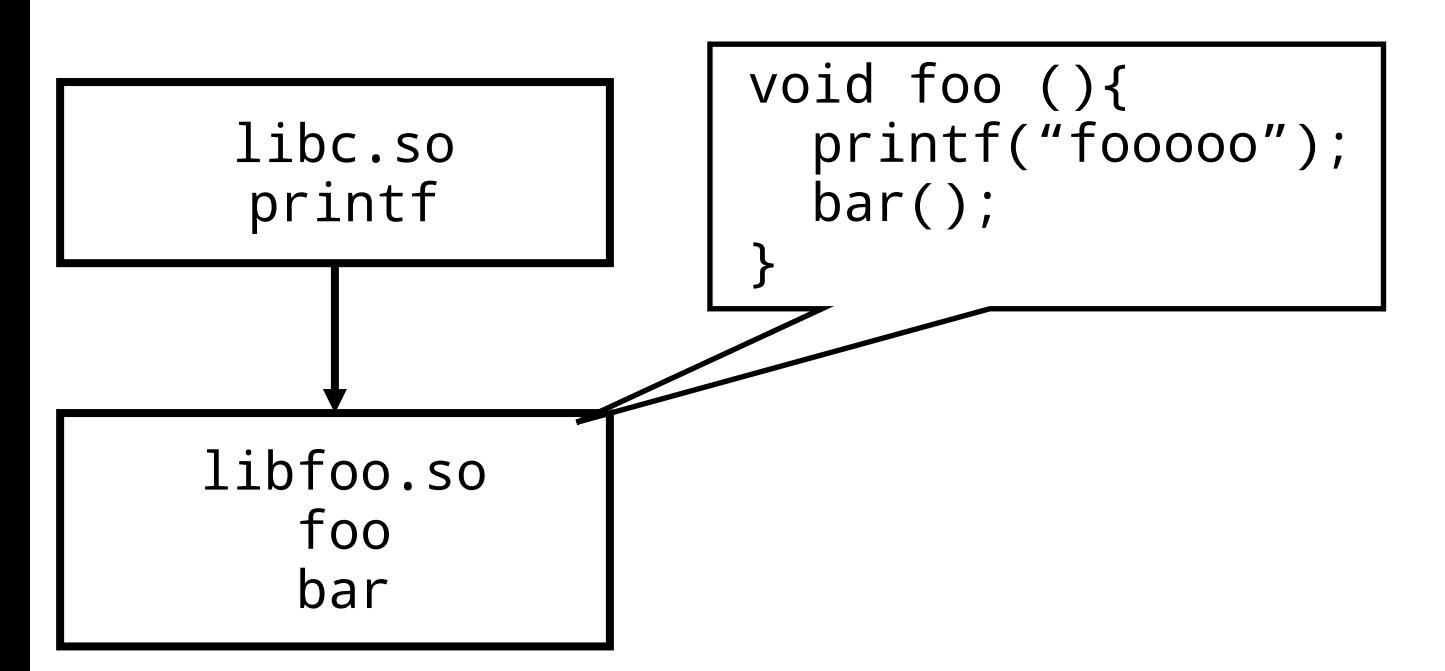

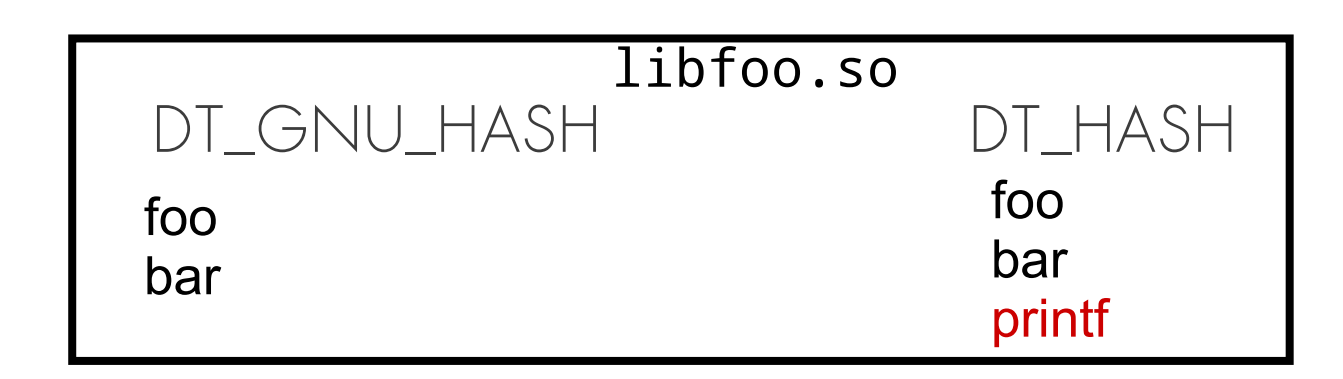

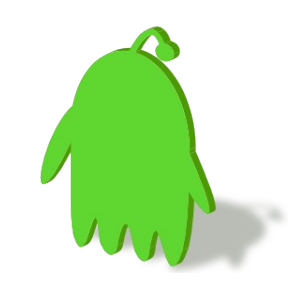

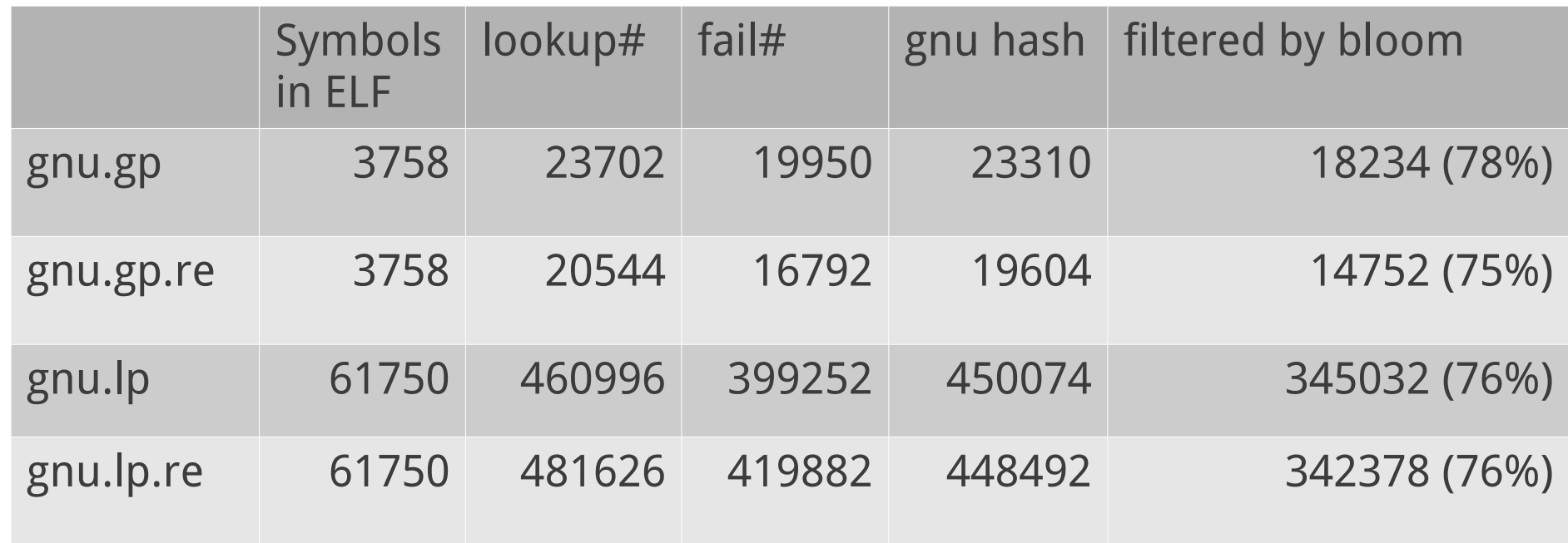

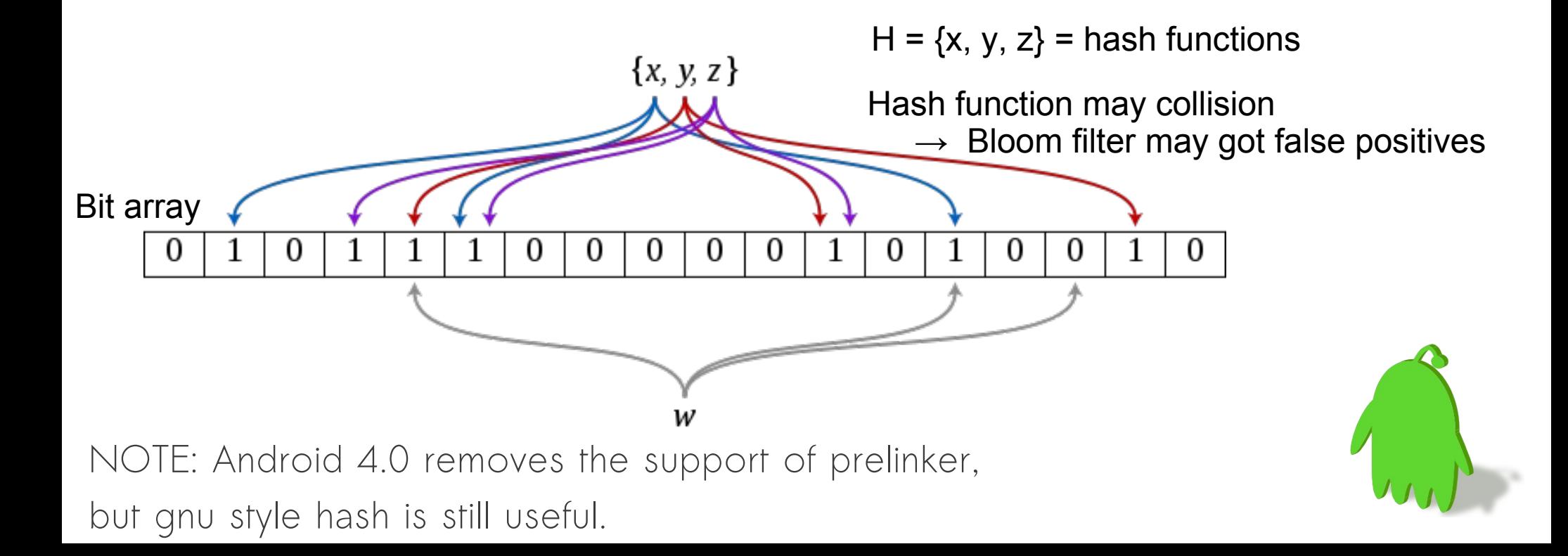

## Case Study: WebKit in Android

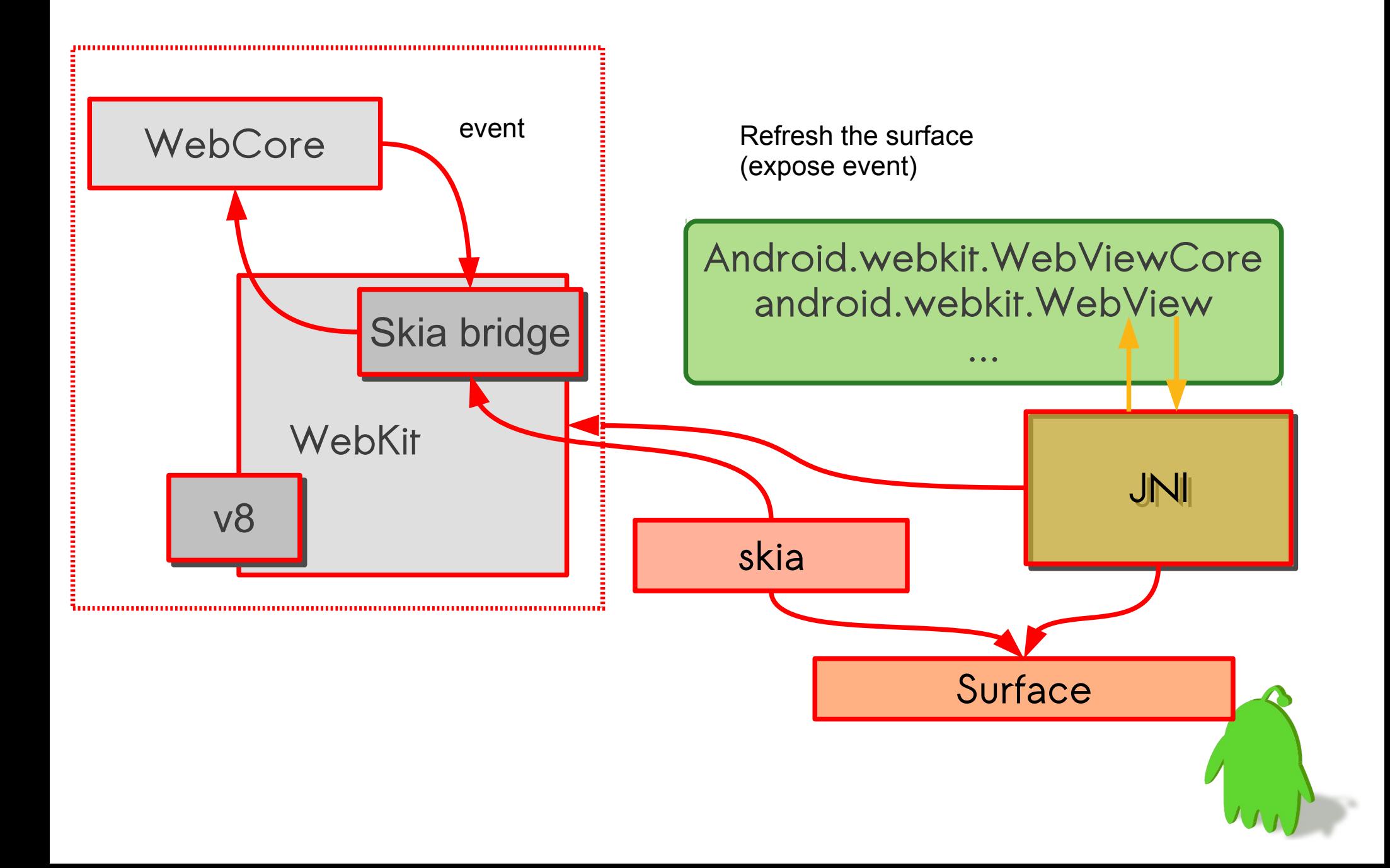

## How to Measure On Android/ARM?

- for Native libraries →
	- Use '**perf**' built without libperl, libpython
	- oprofiled and opcontrol are there, CPU data is missing
	- Binaries for ARM need frame pointers to have backtraces
- Java part is the performance hell always.
	- **traceview** is a great tool for Java performance analysis.
	- JVMTI / JDWP (Java Debug Wire Protocol, normally spoken between a VM and a debugger)

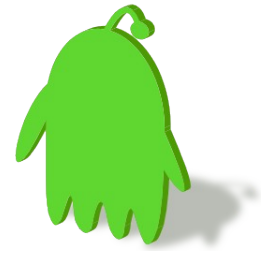

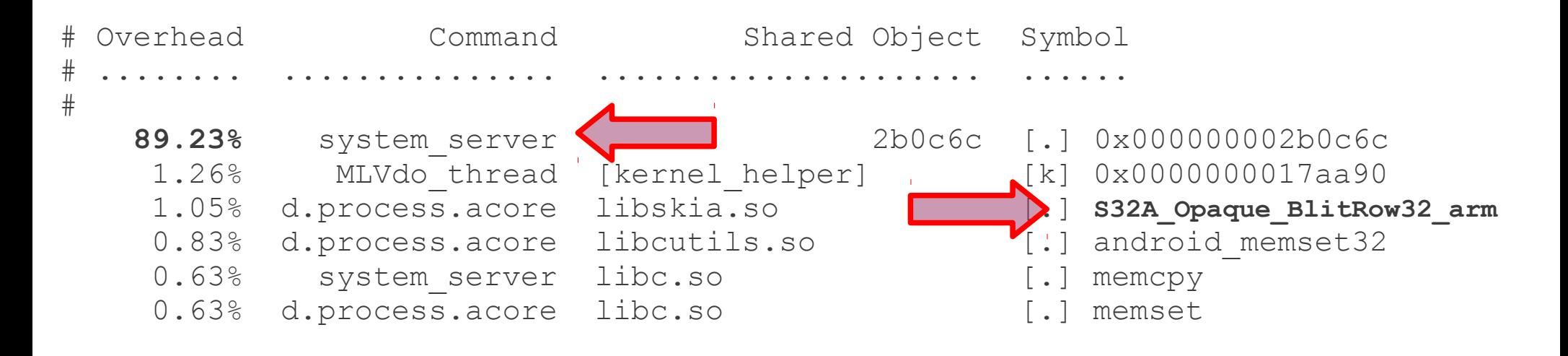

**system\_server** is the process name of Android Framework runtime. It occupies most of CPU resources, but it is hard to figure out details only by native tools like perf.

> We can always optimize known performance hotspot routines such as S32A\_Opaque\_BlitRow32\_arm but should be measured in advance.

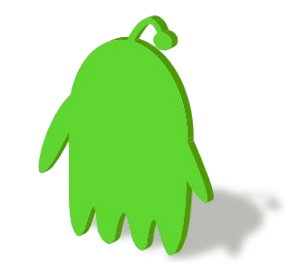

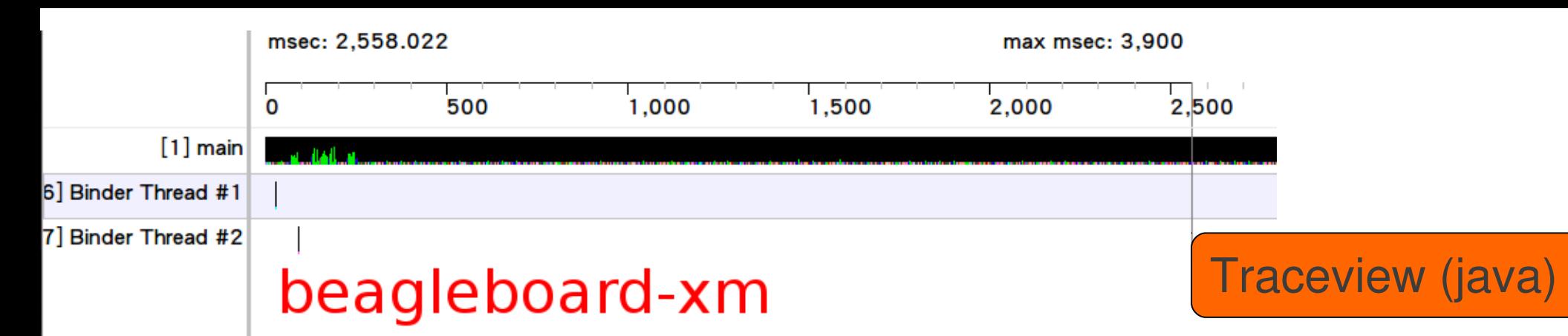

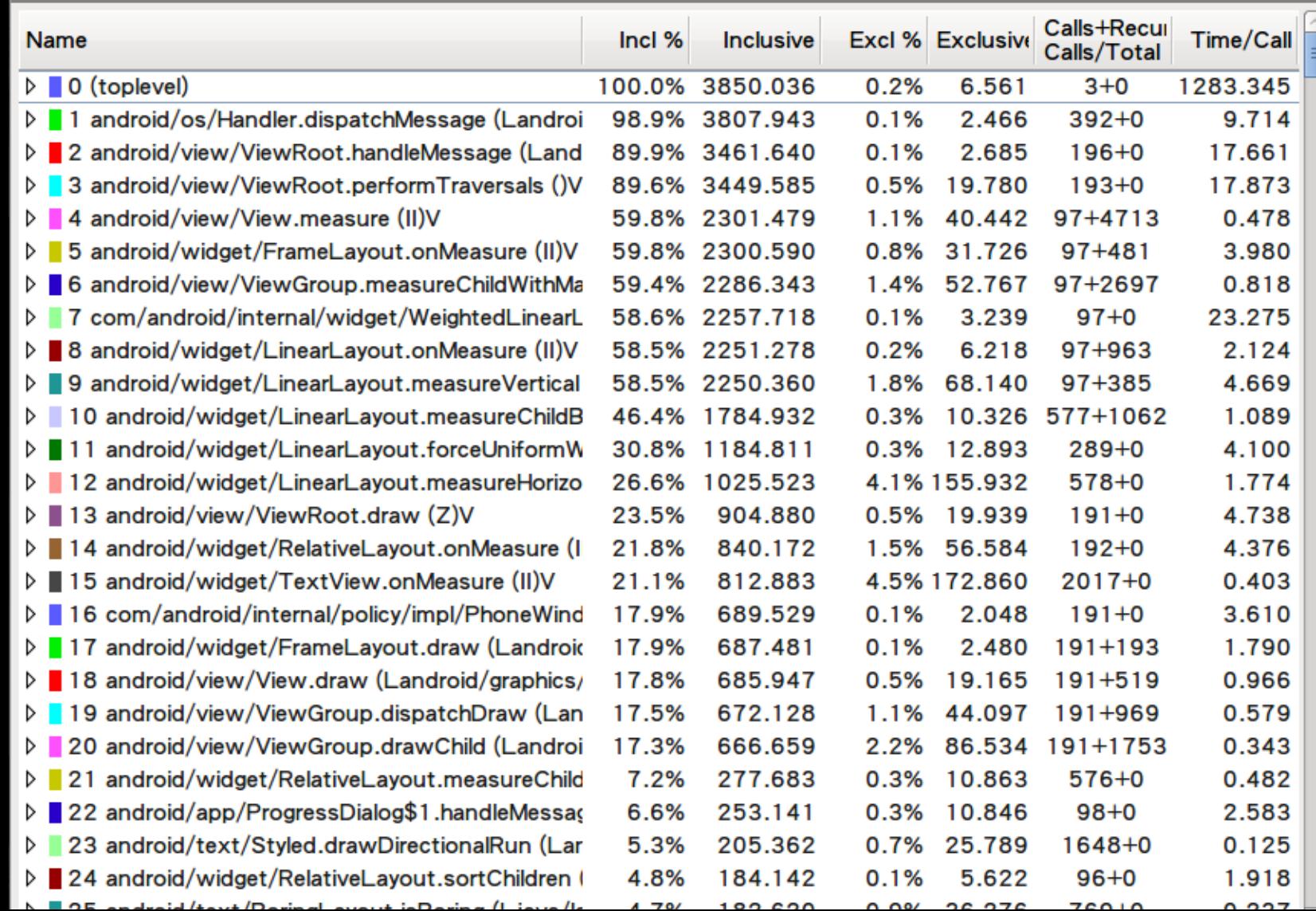

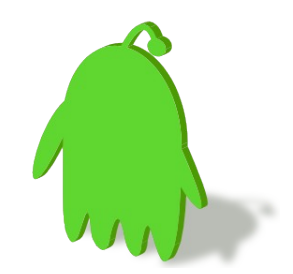

#### **Timeline Panel**

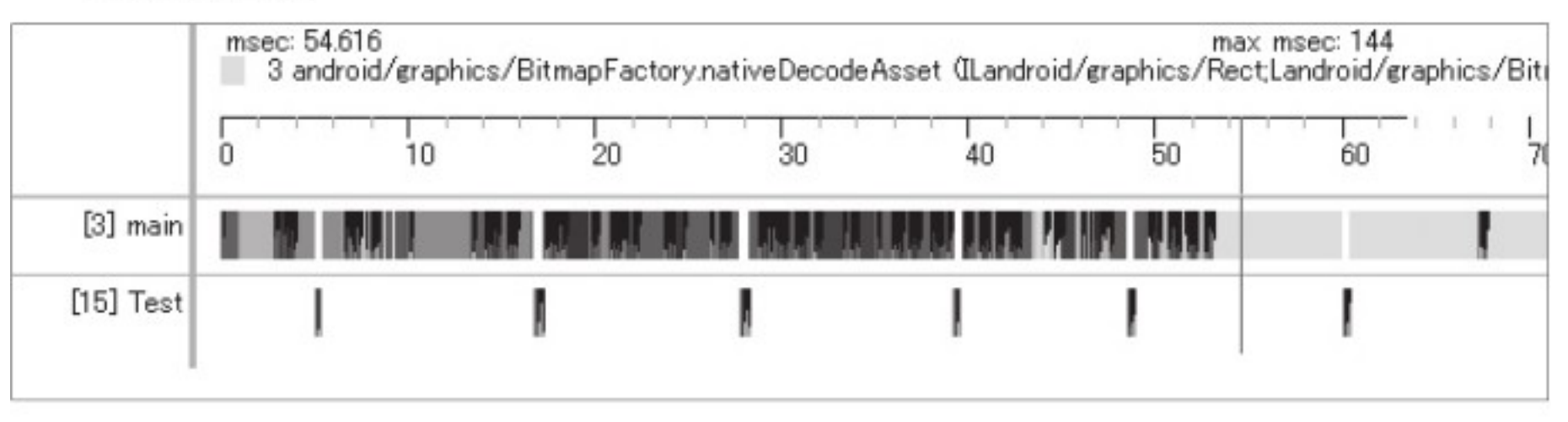

#### **Profile Panel**

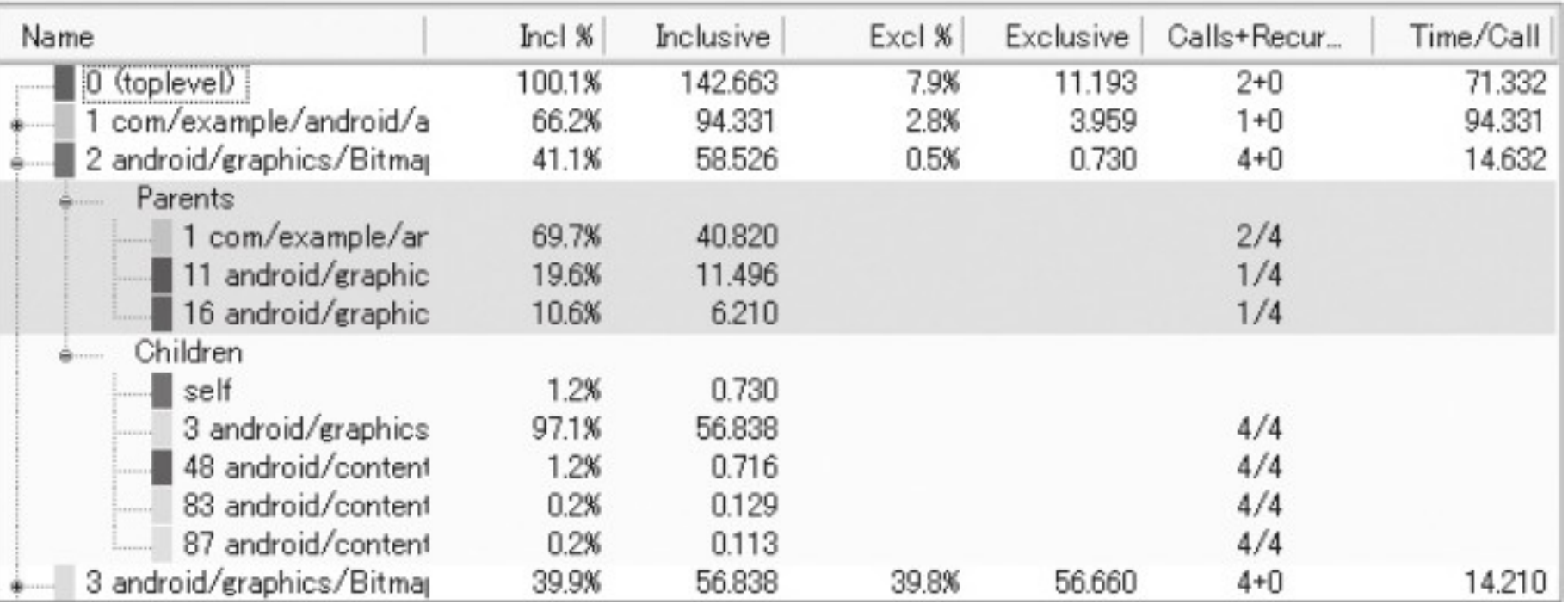

## Approaches to Optimize WebKit

- Cherry-pick upstream enhancements
	- Example: ARM NEON optimized renderer and blur effects
- Track JNI bridge in WebKit Avoid memory leaks
- Use hardware accelerated backing store for certain UI actions such as scrolling – Check Qualcomm's QAEP
- Image caching in both skia and webkit
- Since skia supports GL backend, webkit can utilize the accelerated paths
	- That's what Android 4.0 emphasize on.

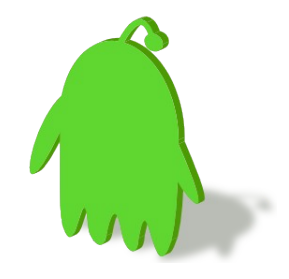

## Case Study: Profiling JNI

- Aprof : an Android profiler (by 0xlab, androidplatform@ mailing-list)
	- a profiling tool for Android native code; aprof is not only another gprof implement on Android but also support for profiling shared
- The capability of aprof is similar to what gprof does, it provides call graph and time sampling profiling, but it's incompatible with gprof since the gprof can not profile shared library.
	- Limited by its representation and the fact of bionic libc incompatibility with GNU world.
- Integrated with Android activity life-cycle

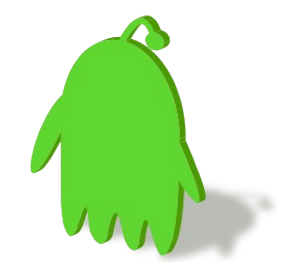

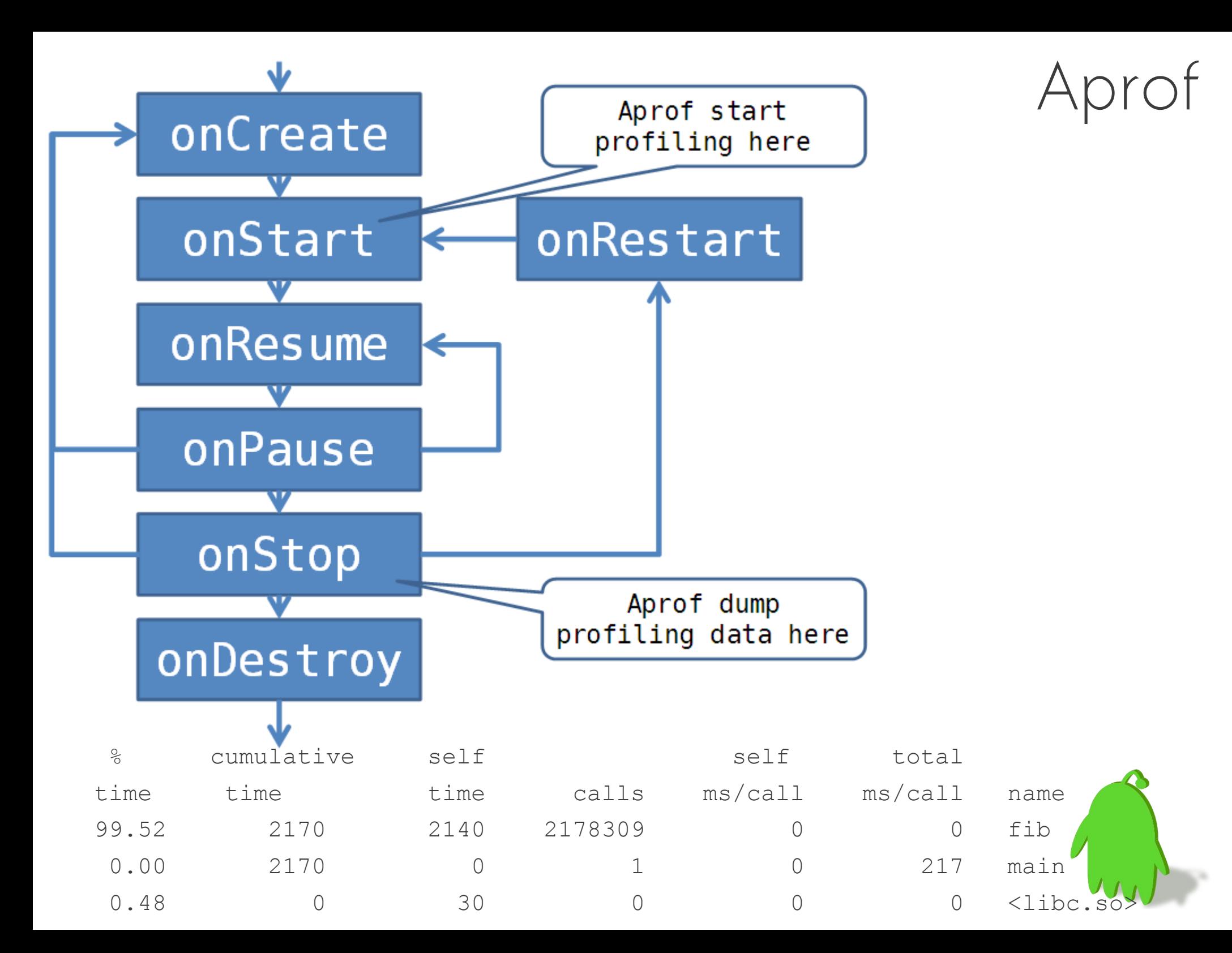

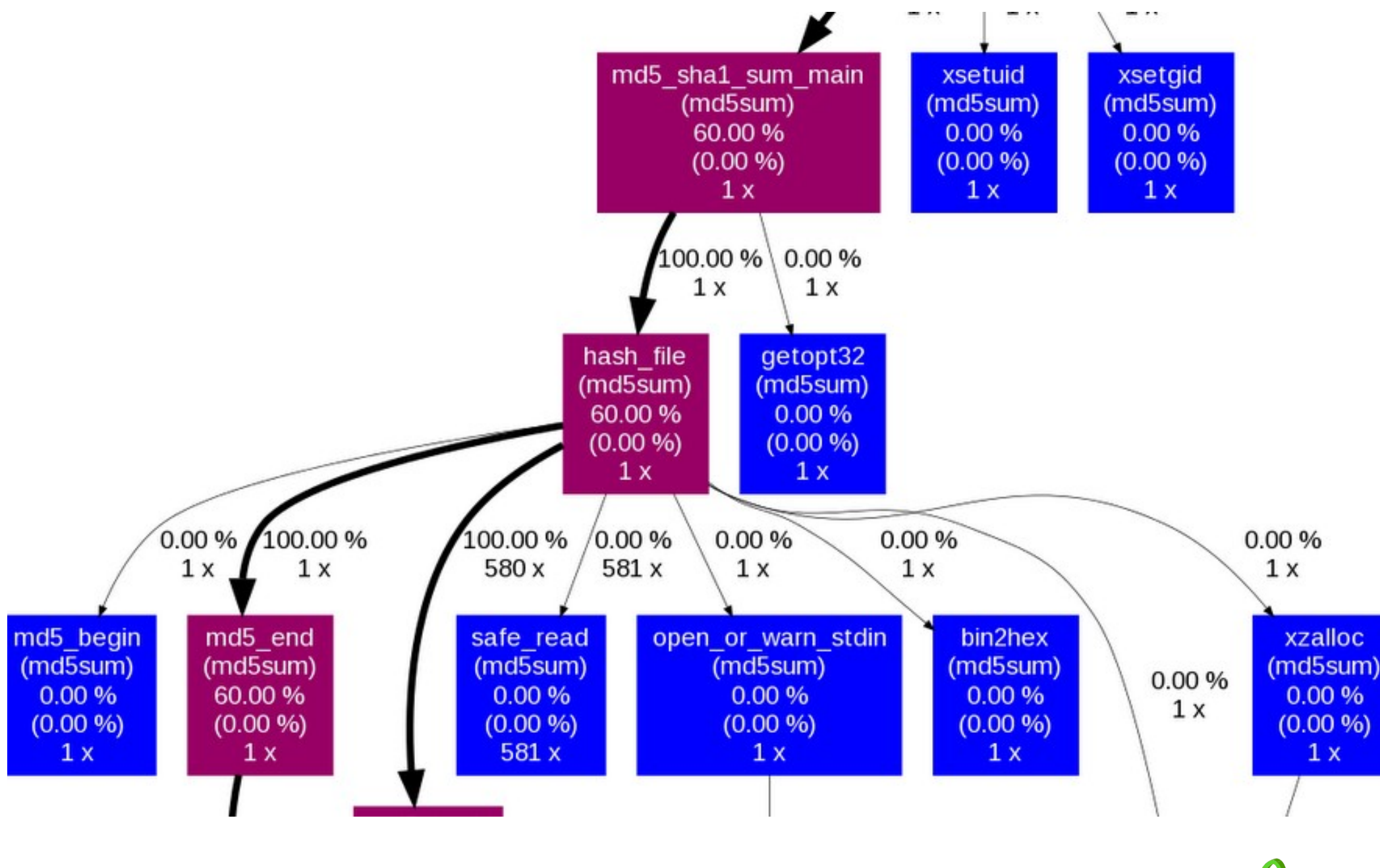

#### Android.mk

**LOCAL\_ENABLE\_APROF := true**

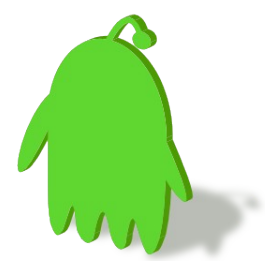

## Android Boot Time Optimizations

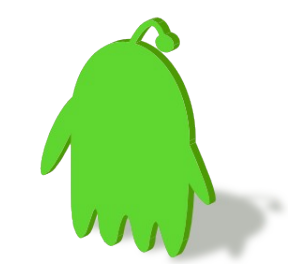

## Reducing Boot-Time is Art

- You have to take every piece of boot flow into consideration.
- Linux Kernel itself usually contributes less time than userspace.

#### Boot chart for Android (12/30/11 17:15:12)

uname: Linux version 3.0.8-cyanogenmod-g608ea04 (kalimochoaz@KalimochoAz-HPUbuntu) (gcc version 4.4.3 (GCC)) #6 PREEMPT Mon Dec 19 19 release: 0.0

CPU: ARMv7 Processor rev 2 (v7l)

kernel options: console=ttyFIQ0 no\_console\_suspend androidboot.serialno=323397D8848100EC androidboot.bootloader=I9020XXKA3 androidboot.baseband=I9020XXKD1 androidboot.info= time: 0:48

CPU (user+sys) | I/O (wait) - Disk throughput Disk utilization 0 MB/s Running (%cpu) Unint.sleep (I/O) Sleeping Zombie  $10s$  $15s$ 

Bootchart of Android 4.0 on Nexus S We will focus on reducing "cold" boot time, from power on to the execution of the system application.

## Write Tiny Boot loader to Speed up

#### Qi Boot-loader

- Only **one stage** boot-loader
- Small footprint **~30 KB**
- Currently support
	- − Freescale iMX31
	- − Samsung S3C24xx
	- − Beagleboard
- KISS concept
	- − Boot device and load kernel
	- − 3 second reduction!

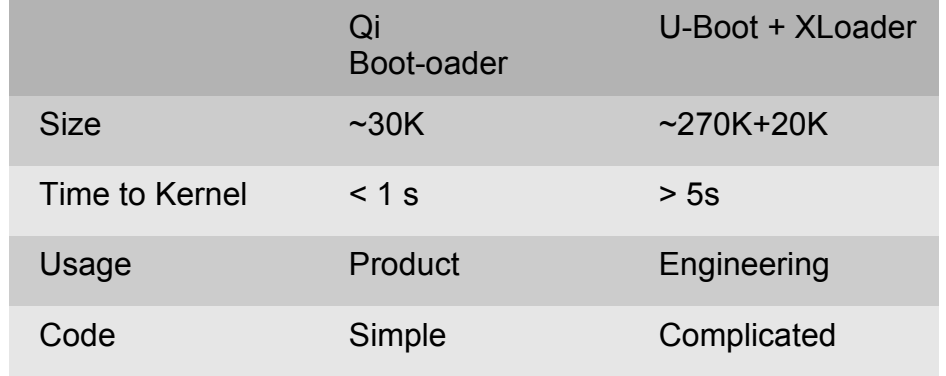

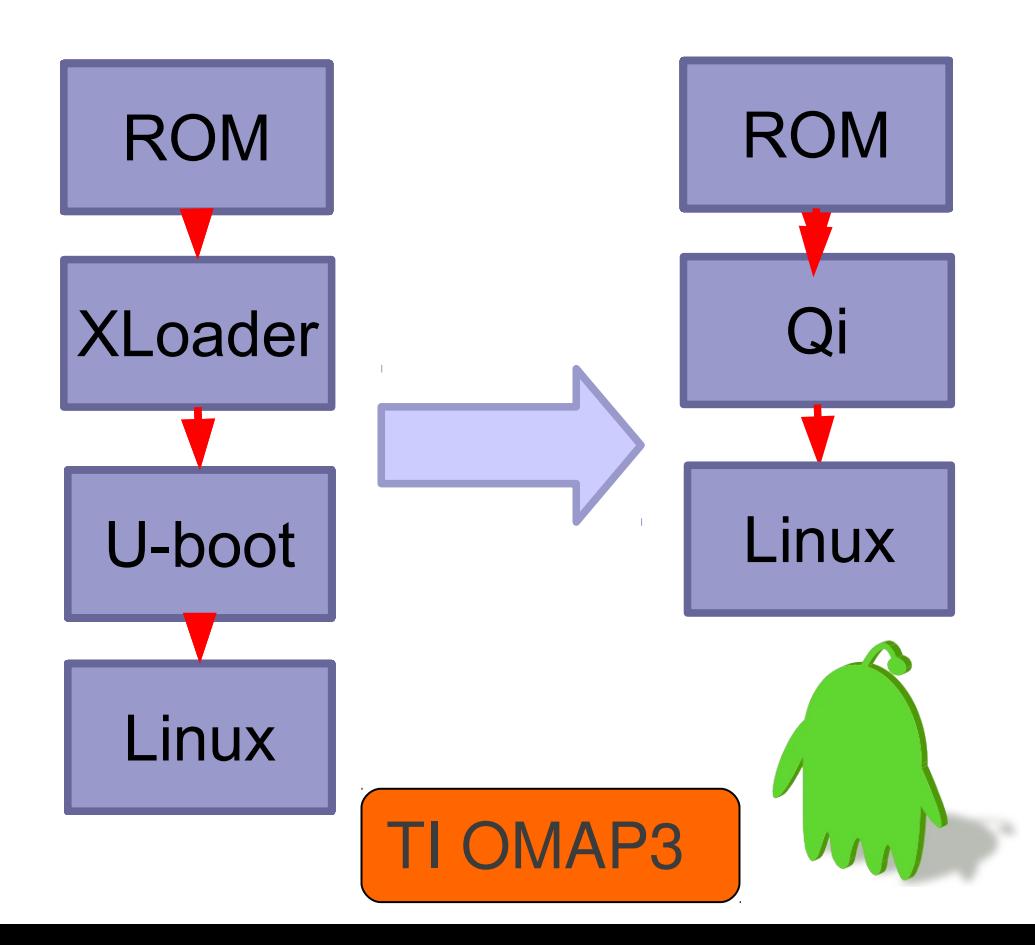

## Optimized ARM Hibernation

- Based on existing technologies and little modifications to userspace are required – TuxOnIce
- Release clean-pages before suspend
- Swap out dirty-pages before save image
- Image size reduced leads to faster resume time.

Demo video: <http://www.youtube.com/watch?v=pvcQiiikJDU> Beagleboard-xM (OMAP3) Full source tree: <http://gitorious.org/0xlab-kernel>

## Further Boot Time Optimizations

- Save the heap image (like core dump) of Zygote after preloading classes
- Modify Dalvik to make hibernation image after system init and before Launcher startup
- Parallize Android init
- Cache & share JIT'ed code fragment

Reference: File-Based Sharing For Dynamically Compiled Code On Dalvik Virtual Machine, National Chiao Tung University in Taiwan

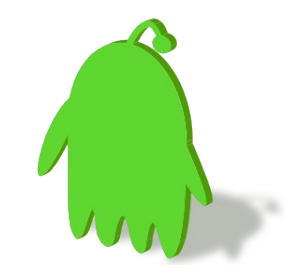

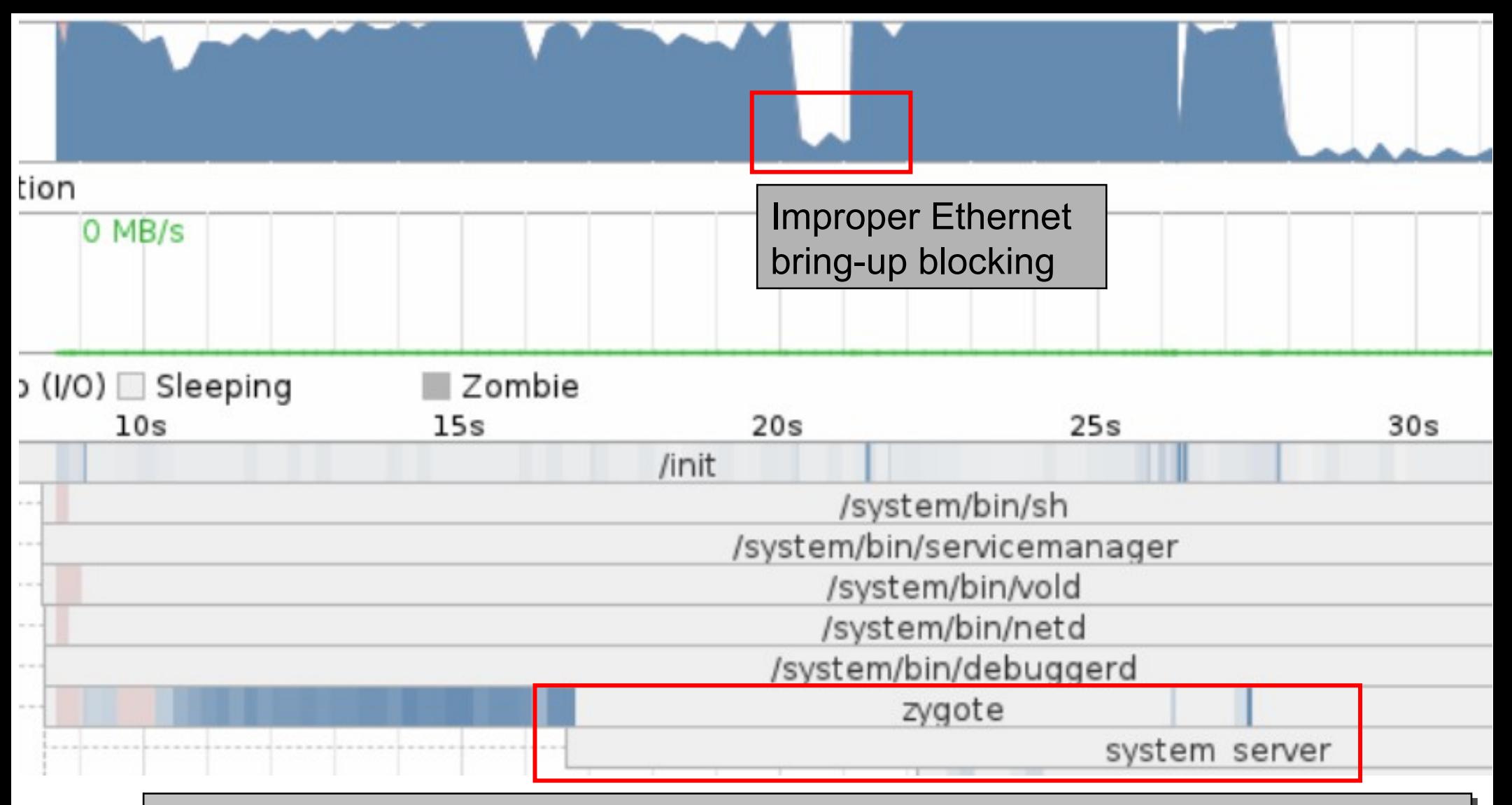

Initial bootchart analysis: Initial bootchart analysis:

(1) It takes 27s from HW reset to Android Launcher screen. (1) It takes 27s from HW reset to Android Launcher screen.

(2) There is an improper Ethernet bring-up blocking for 2s. (2) There is an improper Ethernet bring-up blocking for 2s.

(3) CPU usage looks busy. (3) CPU usage looks busy.

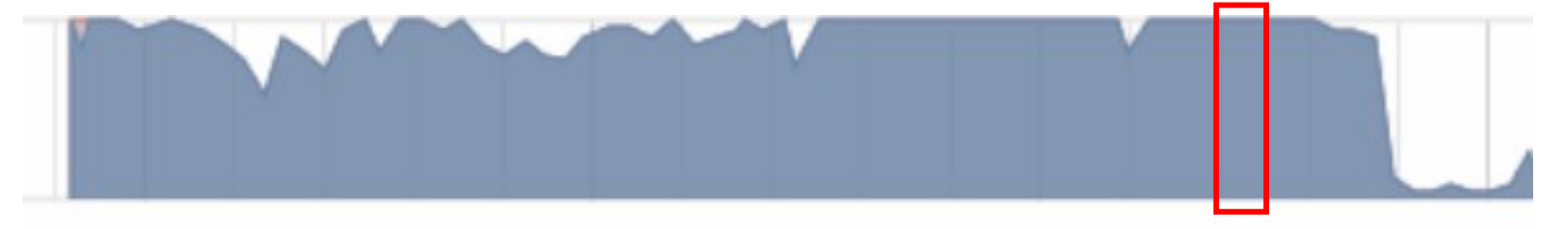

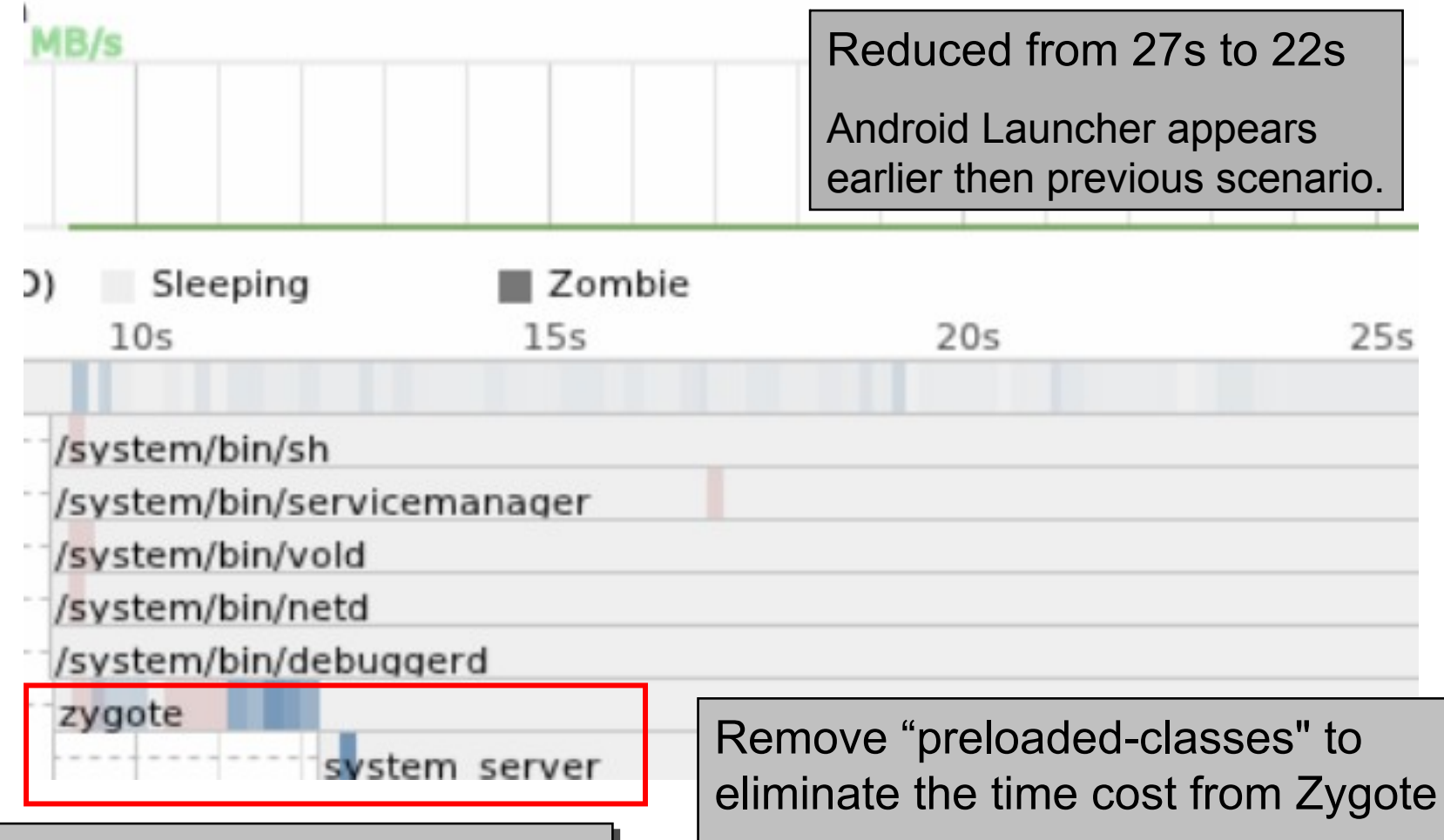

Remove unnecessary dependency Remove unnecessary dependency to active services concurrently to active services concurrently

Risk: potentially slower Android Risk: potentially slower Android activity launch time activity launch time

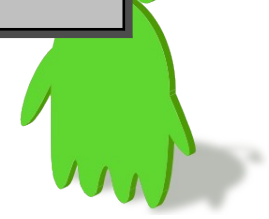

### Reduce boot time without Hibernation

- Zygote (init2) takes a long time to initialize Dalvik VM and Android framework, which are usually of the same context in virtual memory view
- If we can capture the state of a running process in Linux and save it to a file. This file can then be used to resume the process later on, either after a reboot or even on another machine.

<http://cryopid.berlios.de/>

<https://ftg.lbl.gov/projects/CheckpointRestart/> <http://dmtcp.sourceforge.net/>

• Only not zygote can benefit from from process freezing technique, but also system robustness might be improved.

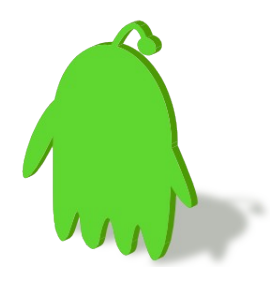

## Conclusion

- Optimizing Android requires the collaboration from community – verification, utilities, and upsteam
- UX is not as simple as its length.
	- Always Do measurement before taking actions
	- Hacking around the software stack
- Automated testing + continuous integration is really important.

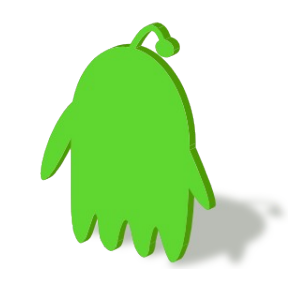

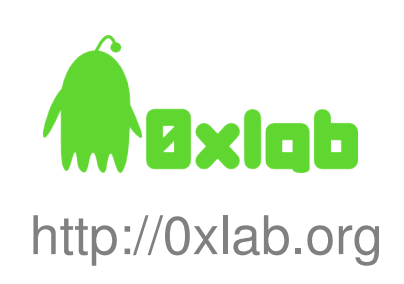